# Package 'vcrpart'

November 8, 2014

<span id="page-0-0"></span>Type Package

Title Tree-Based Varying Coefficient Regression for Generalized Linear and Ordinal Mixed Models

Version 0.2-2

Date 2014-10-24

Maintainer Reto Buergin <rbuergin@gmx.ch>

Description Recursive partitioning for varying coefficient generalized linear models and ordinal linear mixed models. Special features are coefficient-wise partitioning, non-varying coefficients and partitioning of time-varying variables in longitudinal regression.

License GPL  $(>= 2)$ 

**Depends** R  $(>= 3.1.0)$ , parallel, partykit

Imports stats, grid, graphics, methods, nlme, rpart, numDeriv, ucminf,zoo, sandwich, strucchange

URL <http://vcrpart.wordpress.com>

LazyLoad yes

NeedsCompilation yes

Author Reto Buergin [aut, cre, cph],Gilbert Ritschard [ctb, ths]

Repository CRAN

Date/Publication 2014-11-08 02:13:19

# R topics documented:

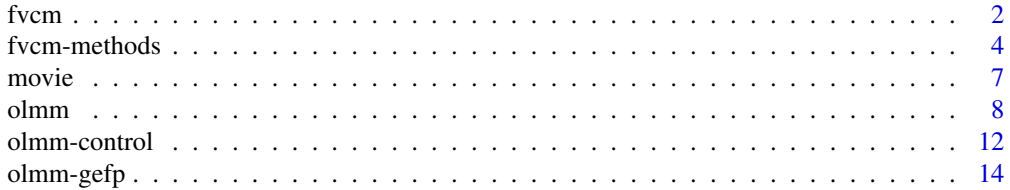

#### 2 fvcm

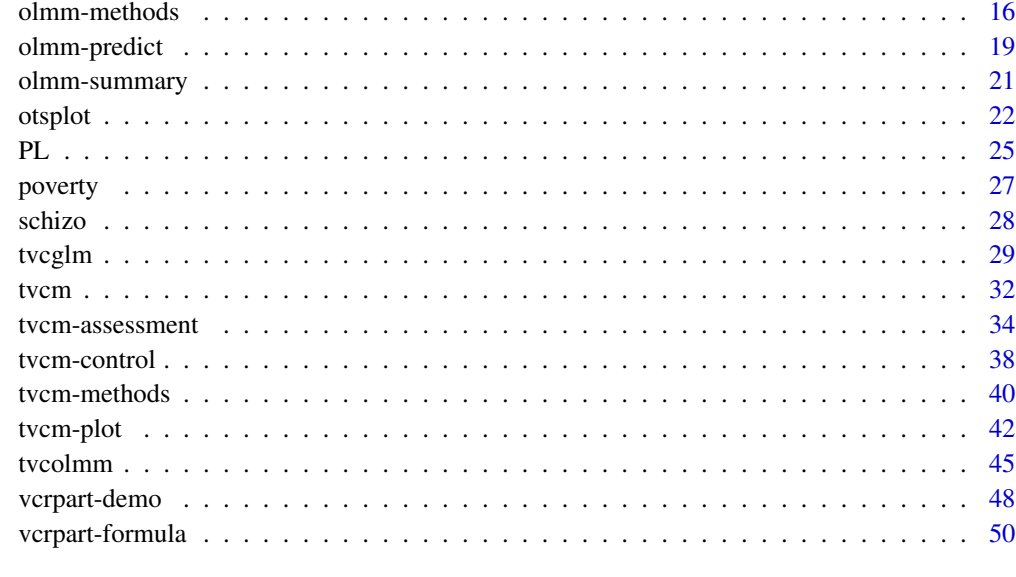

### **Index** [53](#page-52-0)

<span id="page-1-1"></span>

fvcm *Bagging and random forests based on* [tvcm](#page-31-1)

# <span id="page-1-2"></span>Description

Bagging (Breiman, 1996) and random forest (Breiman, 2001) ensemble algorithms for [tvcm](#page-31-1).

#### Usage

```
fvcm(..., control = fvcm\_control())fvcm_control(maxstep = 10, folds = folds_control("subsampling", 5),
            ptry = 1, ntry = 1, vtry = 5,
            alpha = 1.0, mindev = 0.0, ...)
fvoclmm(..., family = cumulative(), control = fvoclmm_countol())fvcolmm_control(maxstep = 10, folds = folds_control("subsampling", 5),
               ptry = 1, ntry = 1, vtry = 5, alpha = 1.0, ...)
fvcglm(..., family, control = fvcglm_control())
fvcglm_control(maxstep = 10, folds = folds_control("subsampling", 5),
               ptry = 1, ntry = 1, vtry = 5, mindev = 0, ...)
```
<span id="page-1-0"></span>

#### <span id="page-2-0"></span>from the state of  $\sim$  3

#### **Arguments**

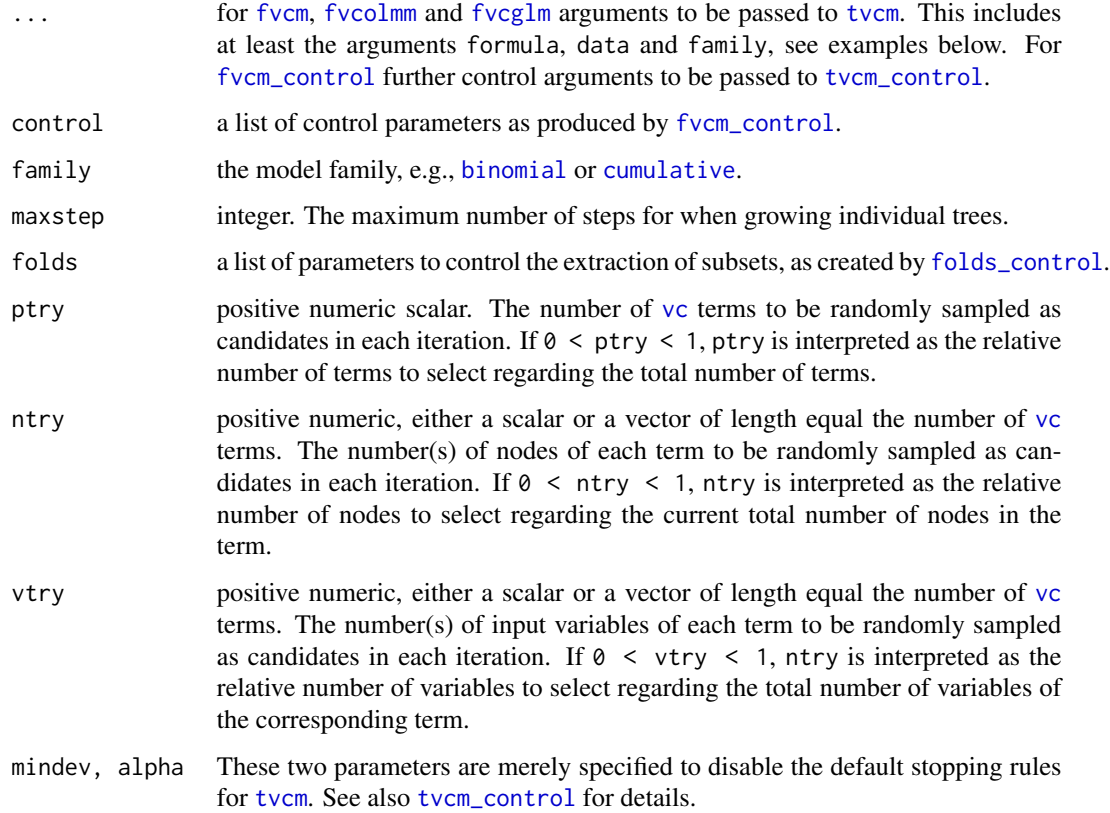

# Details

Implements the *bagging* (Breiman, 1996) and *random forests* (Breiman, 2001) ensemble algorithms for [tvcm](#page-31-1). The method consist in growing multiple trees by using [tvcm](#page-31-1) and aggregating the fitted coefficient functions. To enable bagging, use  $ptry = Inf, ntry = Inf$  and  $vtry = Inf$  in [fvcm\\_control](#page-1-2).

[fvcolmm](#page-1-2) and [fvcglm](#page-1-2) are convenience functions for whether a [olmm](#page-7-2) or a [glm](#page-0-0) model is fitted.

[fvcm\\_control](#page-1-2) is a wrapper of [tvcm\\_control](#page-37-1) and the arguments indicated specify modified defaults and parameters for randomizing split selections. Notice that, relative to [tvcm\\_control](#page-37-1), also the cv prune arguments are internally disabled. The default arguments for alpha and maxoverstep essentially disable the stopping rules of [tvcm](#page-31-1), where the argument maxstep (the number of iterations i.e. the maximum number of splits) fully controls the stopping. The three parameters ptry, ntry and vtry control the randomization for selecting the [vc](#page-49-1) term, the node and the variable for splitting. The default of  $v$ try = 5 is arbitrary. It should be adjusted in applications, e.g., to the number of partitioning variables (for each term) divided by 3, see Hastie et al. (2001).

#### Value

An object of class fvcm.

#### <span id="page-3-0"></span>Author(s)

Reto Buergin

#### References

Leo Breiman (1996). Bagging Predictors. *Machine Learning*, 123–140 Leo Breiman (2001). Random Forests. *Machine Learning*, 45(1), 5–32. T. Hastie, R. Tibshirani, J. Friedman (2001), The elements of statistical learning, Springer.

### See Also

[fvcm-methods](#page-3-1), [tvcm](#page-31-1), [glm](#page-0-0), [olmm](#page-7-2)

#### Examples

```
## ------------------------------------------------------------------- #
## Dummy example 1:
##
## Bagging 'tvcm' on the artificially generated data 'vcrpart_3'. The
## true coefficient function is a sinus curve between -pi/2 and pi/2.
## The parameters 'maxstep = 3' and 'K = 5' are chosen to restrict the
## computations.
## ------------------------------------------------------------------- #
## simulated data
data(vcrpart_3)
## setting parameters
control <-
  fvcm_control(maxstep = 3, minsize = 10,
               folds = folds_control("subsampling", K = 5, 0.5, seed = 3))
## fitting the forest
model \leq fvcm(y \sim vc(z1, by = x1), data = vcrpart_3,
              family = gaussian(), control = control)
## plot the first two trees
plot(model, "coef", 1:2)
## plotting the partial dependency of the coefficient for 'x1'
plot(model, "partdep")
```
<span id="page-3-1"></span>fvcm-methods *Methods for* [fvcm](#page-1-1) *objects*

#### <span id="page-3-2"></span>Description

Standard methods for computing on [fvcm](#page-1-1) objects.

# <span id="page-4-0"></span>from-methods 5

#### Usage

```
## S3 method for class 'fvcm'
oobloss(object, fun = NULL, ranef = FALSE, ...)
## S3 method for class 'fvcm'
plot(x, type = c("default", "coef","simple", "partdep"),
     tree = NULL, ask = NULL, ...)## S3 method for class 'fvcm'
predict(object, newdata = NULL,
       type = c("link", "response", "prob", "class", "coef", "ranef"),
       ranef = FALSE, na.action = na.pass, verbose = FALSE, ...)
```
# Arguments

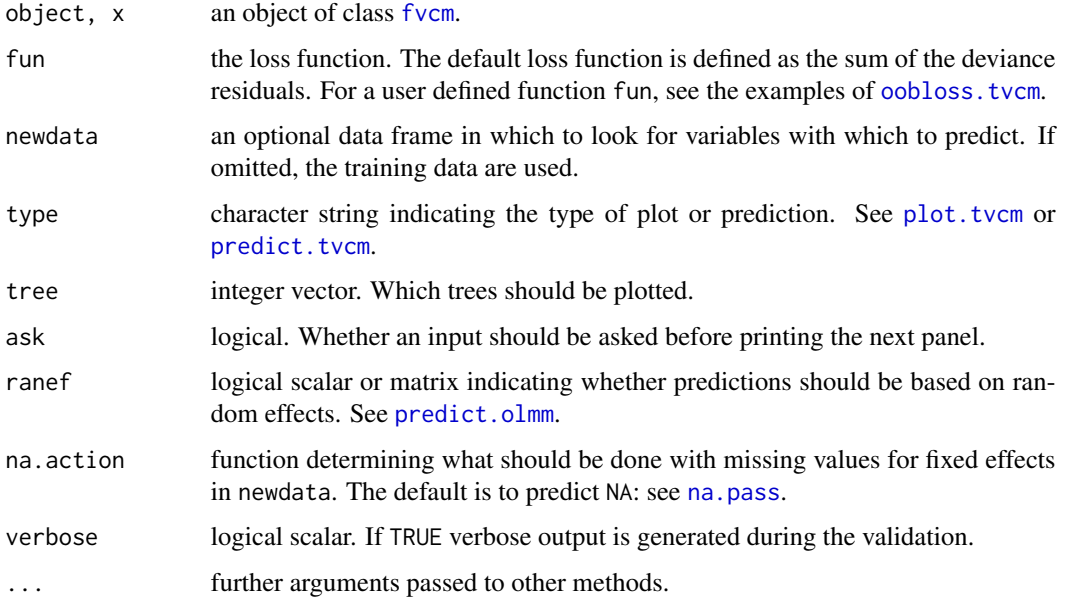

# Details

[oobloss.fvcm](#page-3-2) estimates the out-of-bag loss based on predictions of the model that aggregates only those trees in which the observation didn't appear (cf. Hastie et al, 2001, sec. 15). The prediction error is computed as the sum of prediction errors obtained with fun, which are the deviance residuals by default.

The plot and the prediction methods are analogous to [plot.tvcm](#page-41-1) resp. [predict.tvcm](#page-39-1). Note that the plot options mean and conf.int for type ="coef" are not available (and internally set to FALSE).

Further undocumented, available methods are [fitted](#page-0-0), [print](#page-0-0) and [ranef](#page-15-1). All these latter methods have the same arguments as the corresponding default methods.

#### <span id="page-5-0"></span>Author(s)

Reto Buergin

#### References

Leo Breiman (1996). Bagging Predictors. *Machine Learning*, 123–140 Leo Breiman (2001). Random Forests. *Machine Learning*, 45(1), 5–32. T. Hastie, R. Tibshirani, J. Friedman (2001), The elements of statistical learning, Springer.

## See Also

[fvcm](#page-1-1), [tvcm-methods](#page-39-2)

### Examples

```
## ------------------------------------------------------------------- #
## Dummy example 1:
##
## Fitting a random forest tvcm on artificially generated ordinal
## longitudinal data. The parameters 'maxstep = 1' and 'K = 2' are
## chosen to restrict the computations.
## ------------------------------------------------------------------- #
## load the data
data(vcrpart_1)
## fit and analyse the model
control <-
  fvcm_control(sctest = TRUE, mtry = 2, maxstep = 1,
               folds = folds_control(type = "subsampling", K = 2, prob = 0.75))
model.1 < -fvcolmm(y \sim -1 + wave + vc(z3, z4, by = treat, intercept = TRUE) + re(1|id),
          family = cumulative(), subset = 1:100,
          data = vcrpart_1, control = control)## estimating the out of bag loss
suppressWarnings(oobloss(model.1))
## plotting the trees
plot(model.1, "coef")
## predicting responses and varying coefficients for subject '27'
subs \le vcrpart_1$id == "27"
## predict coefficients
predict(model.1, newdata = vcrpart_1[subs,], type = "coef")
```
#### <span id="page-6-0"></span>movie 7

```
## marginal response prediction
predict(model.1, vcrpart_1[subs,], "response", ranef = FALSE)
## conditional response prediction
re \le matrix(5, 1, 1, dimnames = list("27", "(Intercept)"))
predict(model.1, vcrpart_1[subs,], "response", ranef = re)
predict(model.1, vcrpart_1[subs,], "response", ranef = 0 * re)
## predicting in-sample random effects
head(predict(model.1, type = "ranef"))
## fitted responses (marginal and conditional prediction)
head(predict(model.1, type = "response", ranef = FALSE))
head(predict(model.1, type = "response", ranef = TRUE))
## ------------------------------------------------------------------- #
## Dummy example 2:
##
## Fitting a random forest tvcm on artificially generated normally
## distributed data. The parameters 'maxstep = 3' and 'K = 3' are
## chosen to restrict the computations and 'minsize = 5' to obtain at
## least a few splits given the small sample size.
## ------------------------------------------------------------------- #
data(vcrpart_2)
## fit and analyse the model
control \leq fvcm_control(mtry = 1L, minsize = 5, maxstep = 3,
                        folds_control("subsampling", K = 3, 0.75))
model.2 <- fvcglm(y \sim -1 + vc(z1, z2, by = x1, intercept = TRUE) + x2,
                  data = vcrpart_2,
                  family = gaussian(), subset = 1:50, control = control)
## estimating the out of bag loss
suppressWarnings(oobloss(model.2))
## plotting
plot(model.2, "coef", tnex = 2)
plot(model.2, "partdep", var = "z1")
## predict the coefficient for individual cases
predict(model.2, vcrpart_2[91:100, ], "coef")
```
#### <span id="page-7-0"></span>Description

Movie critics of the Variety magazine. The data were previously used to fit adjacent-categories mixed models by Hartzl et al. (2001)

#### Usage

data(movie)

#### Format

A data frame with 372 observations on 93 movies. Three vectors contain information on

movie movie ID.

critic ordinal response on a 3 category scale, "Con" < "Mixed" < "Pro".

review critics, "Medved", "Ebert", "Siskel" and "Medved".

#### Source

The data are tabulated in Hartzel et al. (2001).

#### References

Hartzel, J., Agresti A. and Caffo, B. (2001). Multinomial Logit Random Effect Models, *Statistical Modelling* 1: 81–102

<span id="page-7-2"></span>olmm *Fitting ordinal and nominal two-stage linear mixed models*

#### <span id="page-7-1"></span>**Description**

Fits different types of two-stage linear mixed models for longitudinal (or clustered) ordinal (or multinomial) responses. O ne-stage models are also allowed. Random effects are assumed to be multivariate normal distributed with expectation 0. At the time being, cumulative link models with the logit, probit or cauchy link, the baseline-category logit and the adjacent-category logit model are implemented. Coefficients can be category-specific (i.e. non-proportional odds effects) or global (i.e. proportional odds, or parallel effects).

The function solves the score function for coefficients of the marginal likelihood by using Gauss-Hermite quadrature (e.g., Hedeker; 1994). Random effects are predicted by their expectation (see Hartzl et al.; 2001). Standard deviations of parameter estimates are, by default, based on the expected Fisher-information matrix.

#### <span id="page-8-0"></span>olmm and the contract of the contract of the contract of the contract of the contract of the contract of the contract of the contract of the contract of the contract of the contract of the contract of the contract of the c

# Usage

```
cumulative(link = c("logit", "probit", "cauchy"))
adjacent(link = "logit")
baseline(link = "logit")
olmm(formula, data, family = cumulative(),
     weights, subset, na.action,
     offset, contrasts, control = olmm\_control(), ...)
```
# Arguments

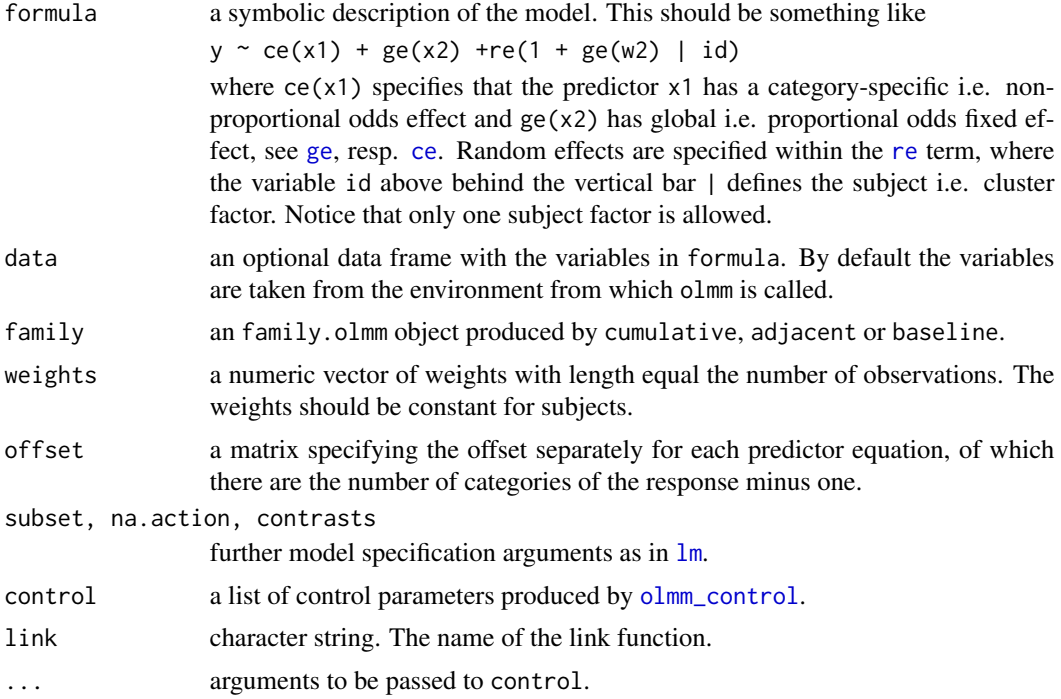

### Details

The function can be used to fit simple ordinal two-stage mixed effect models with up to 3-4 random effects. For models with higher dimensions on random effects, the procedure may not convergence (cf. Tutz; 1996). Coefficients for the adjacent-category logit model are extracted via coefficient transformation (e.g. Agresti; 2010).

The three implemented families are defined as follows: [cumulative](#page-7-1) is defined as the link of the sum of probabilities of lower categories, e.g., for link = "logit", the logit of the sum of probabilities of lower categories. [adjacent](#page-7-1) is defined as the logit of the probability of the lower of two adjacent categories. [baseline](#page-7-1) is defined as the logit of the probability of a category with reference to the highest category. Notice that the estimated coefficients of cumulative models may have the opposite sign those obtained with alternative software.

For alternative fitting functions, see for example the functions clmm of ordinal, cumlogitRE of package glmmAK, nplmt of package mixcat, DPolmm of package DPpackage, lcmm of package lcmm, MCMCglmm of package MCMCglmm, sabre of package sabreR or OrdinalBoost of package GMMBoost.

The implementation adopts functions of the packages statmod (Novomestky, 2012) and matrixcalc (Smyth et al., 2014), which is not visible for the user. The authors are grateful for these codes.

### Value

[olmm](#page-7-2) returns an object of class [olmm](#page-7-2). [cumulative](#page-7-1), [adjacent](#page-7-1) and [baseline](#page-7-1) yield an object of class family.[olmm](#page-7-2). The olmm class is a list containing the following components:

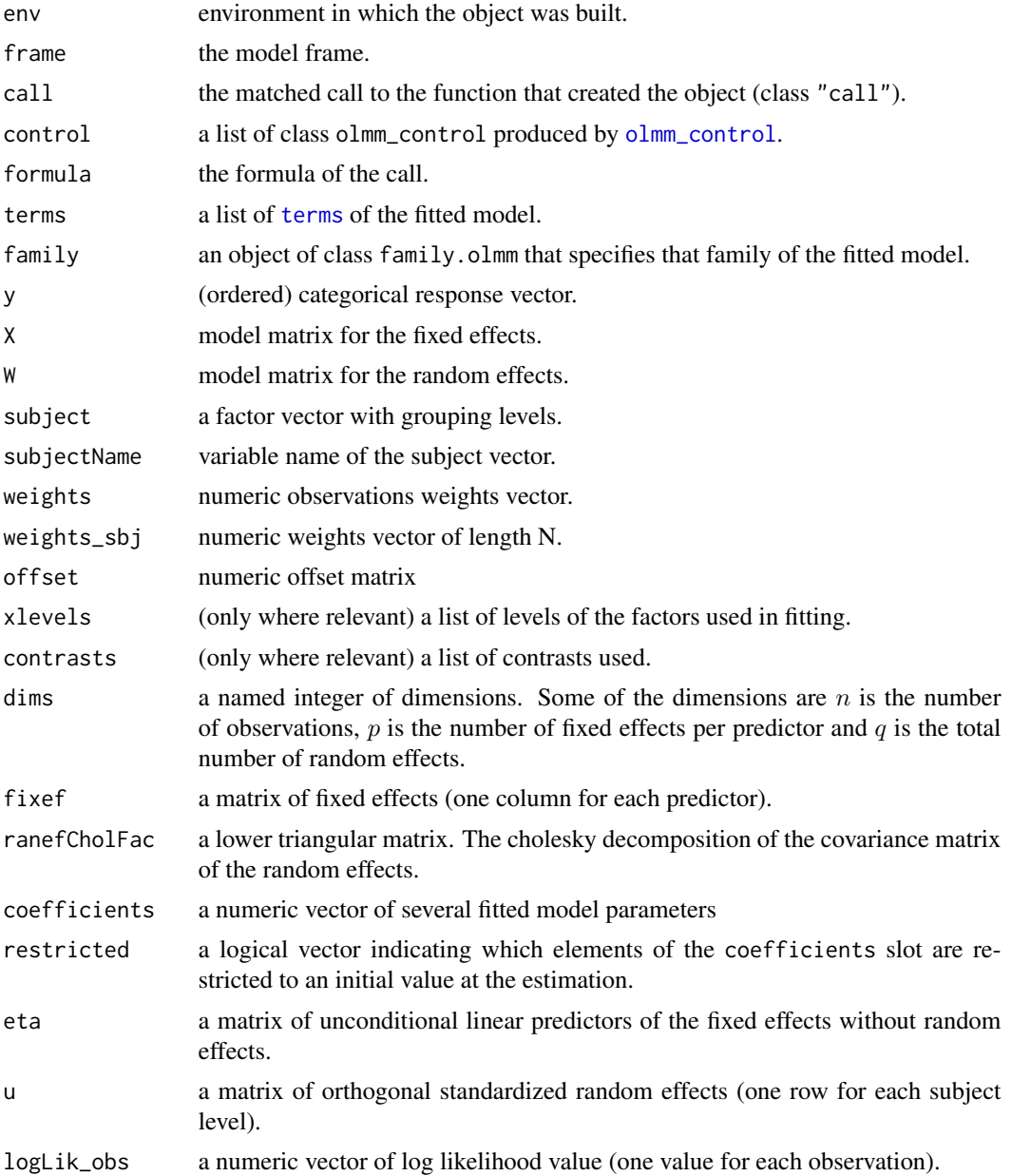

<span id="page-9-0"></span>

#### <span id="page-10-0"></span>olmm and the contract of the contract of the contract of the contract of the contract of the contract of the contract of the contract of the contract of the contract of the contract of the contract of the contract of the c

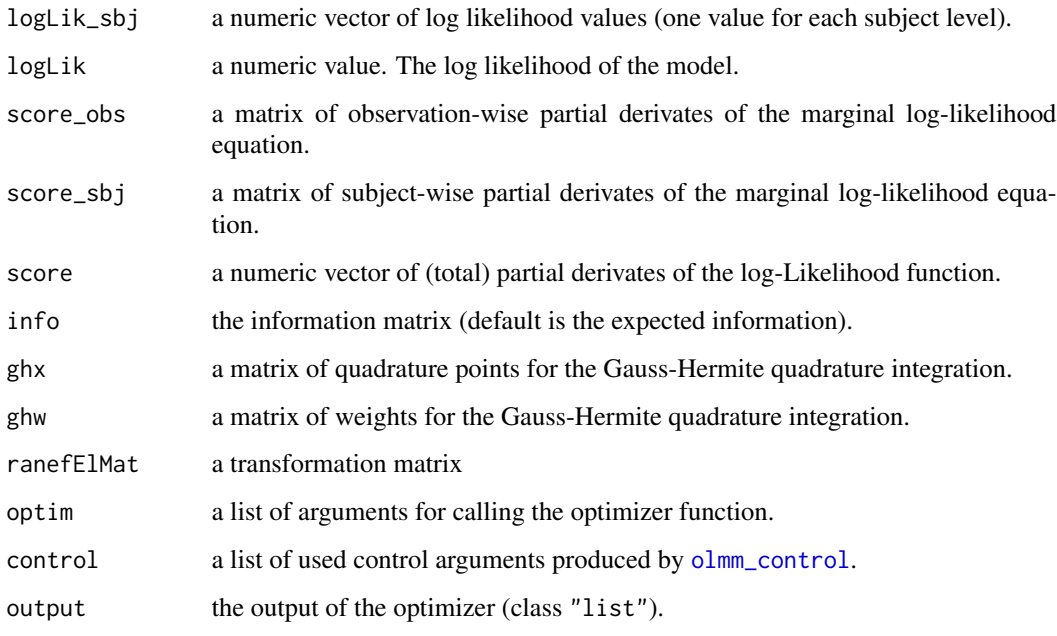

# Author(s)

Reto Buergin

#### References

Agresti, A. (2010). *Analysis of Ordinal Categorical Data*, 10 edn, Wiley.

Hartzel, J., Agresti A. and Caffo, B. (2001). Multinomial Logit Random Effect Models, *Statistical Modelling* 1: 81–102

Hedeker, D. and Gibbons, R. (1994). A random-effects ordinal regression model for multilevel analysis, *Biometrics* 20 (4): 933–944

Tutz, G. and Hennevogl W. (1996). Random effects in ordinal regression models, *Computational Statistics & Data Analysis* 22 (5): 537–557

Tutz, G. (2012). *Regression for Categorical Data*, Cambridge Series in Statistical and Probabilistic Mathematics.

Frederick Novomestky (2012). matrixcalc: Collection of functions for matrix calculations. R package version 1.0-3. URL <http://CRAN.R-project.org/package=matrixcalc>

Gordon Smyth, Yifang Hu, Peter Dunn, Belinda Phipson and Yunshun Chen (2014). statmod: Statistical Modeling. R package version 1.4.20. URL [http://CRAN.R-project.org/package=](http://CRAN.R-project.org/package=statmod) [statmod](http://CRAN.R-project.org/package=statmod)

# See Also

[olmm-methods](#page-15-2), [olmm\\_control](#page-11-1), [ordered](#page-0-0)

#### Examples

```
## ------------------------------------------------------------------- #
## Example 1: Schizophrenia
##
## Estimating the cumulative mixed models of
## Agresti (2010) chapters 10.3.1
## ------------------------------------------------------------------- #
data(schizo)
model.10.3.1 <-
  olmm(imps79o \sim tx + sqrt(week) + tx * sqrt(week) + re(1|id),
      data = schizo, family = cumulative())
summary(model.10.3.1)
## ------------------------------------------------------------------- #
## Example 2: Movie critics
##
## Estimating three of several adjacent-categories
## mixed models of Hartzl et. al. (2001)
## ------------------------------------------------------------------- #
data(movie)
## model with category-specific effects for "review"
model.24.1 <- olmm(critic \sim ce(review) + re(1|movie, intercept = "ce"),
                   data = movie, family = adjacent()summary(model.24.1)
```
olmm-control *Control parameters for* [olmm](#page-7-2)*.*

# <span id="page-11-1"></span>Description

Various parameters that control aspects for [olmm](#page-7-2).

#### Usage

```
olmm_control(fit = c("nlminb", "ucminf", "optim"),
            doFit = TRUE, numGrad = FALSE,
            numHess = numGrad, nGHQ = 7L,
            start = NULL, restricted = NULL, verbose = FALSE, ...)
```
# Arguments

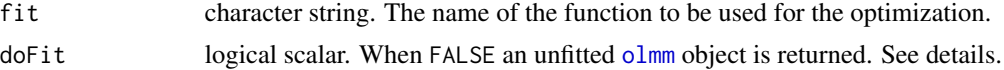

<span id="page-11-0"></span>

<span id="page-12-0"></span>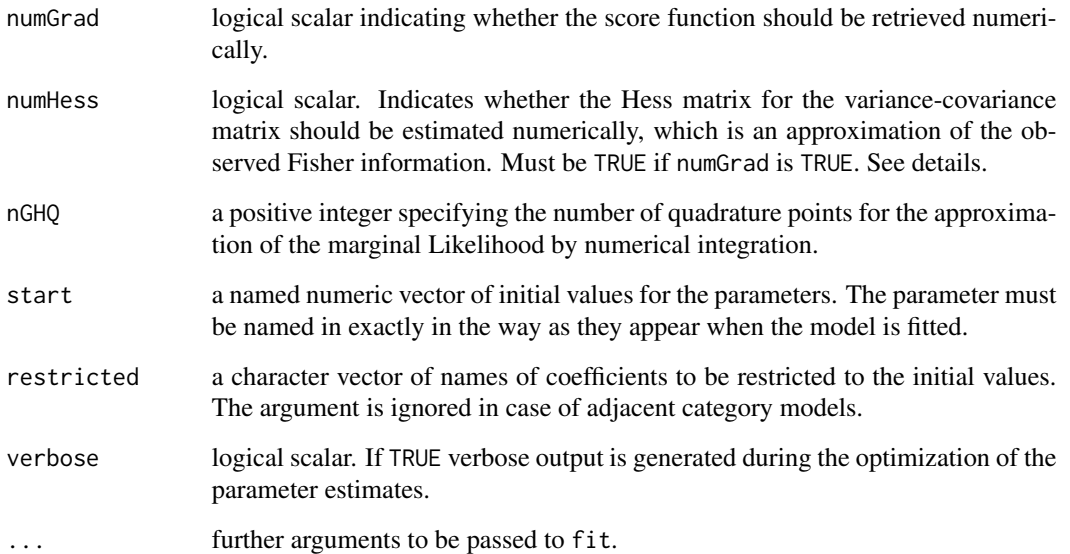

# Details

Initial values may decrease the computation time and avoid divergence. The start argument accepts a vector with named elements according to the column names of the [model.matrix](#page-0-0). At the time being, initial values for adjacent-categories models must be transformed into the baselinecategory model form.

Notice that an additional argument control, e.g., control = list(trace = 1), can be passed access control parameters of the optimizers. For arguments, see [ucminf](#page-0-0), [nlminb](#page-0-0) or [optim](#page-0-0).

# Value

A list of class olmm\_control containing the control parameters.

# Author(s)

Reto Buergin

### See Also

[olmm](#page-7-2)

# Examples

olmm\_control(doFit = FALSE)

<span id="page-13-0"></span>

# <span id="page-13-1"></span>Description

Methods to extract and pre-decorrelate the estimating equations (the negative marginal maximum likelihood scores) and compute the empirical fluctuation process (the decorrelated, cumulative score process) of a fitted [olmm](#page-7-2) object.

### Usage

```
estfun.olmm(x, predecor = FALSE, control = predecor_control(),
            nuisance = NULL, ...)predecor_control(impute = TRUE, seed = NULL,
                 symmetric = TRUE, reltol = 1e-6,
                 maxit = 250L, minsize = 1L,
                 verbose = FALSE, silent = FALSE)
gefp.olmm(object, scores = NULL, order.by = NULL, subset = NULL,
          predecor = TRUE, parm = NULL, center = TRUE, drop = TRUE,
          silent = FALSE, ...)
```
# Arguments

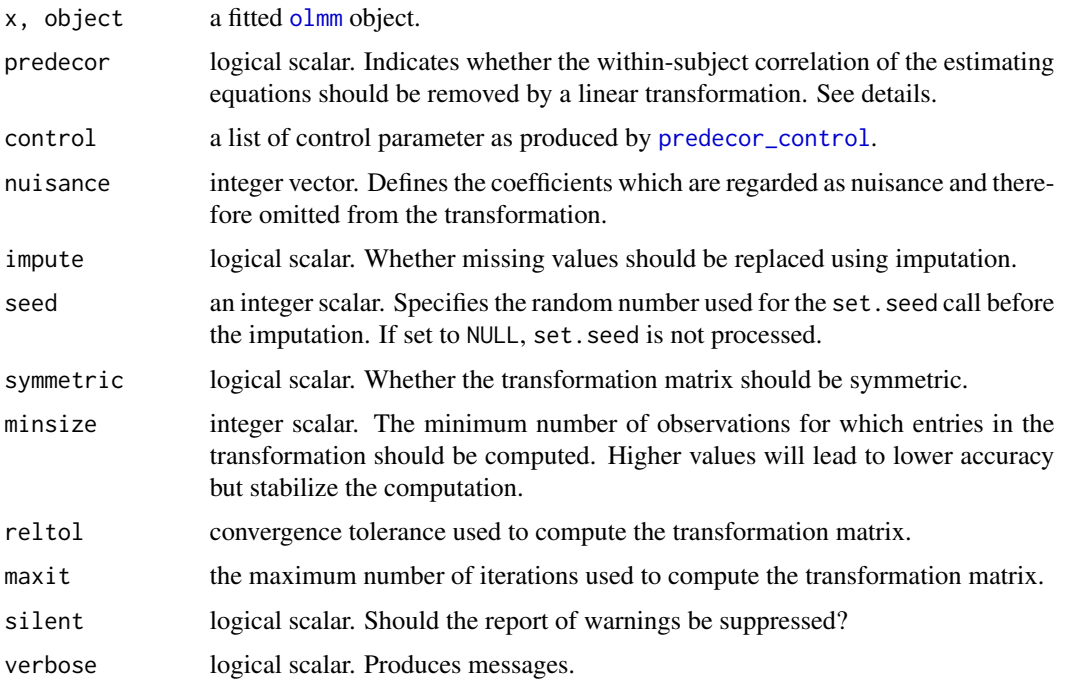

#### <span id="page-14-0"></span>olmm-gefp 15

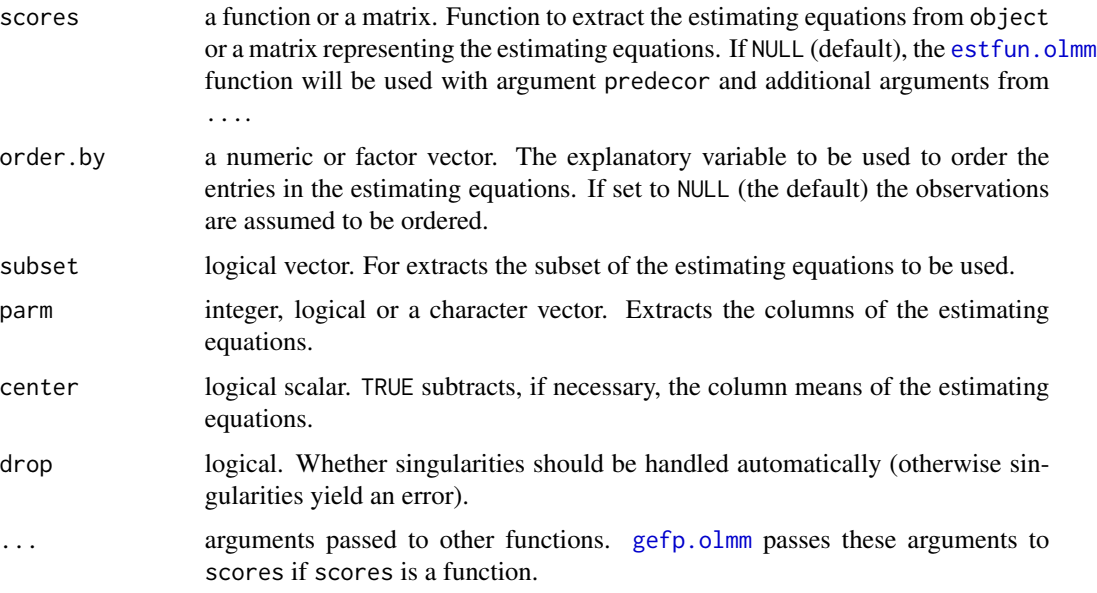

# Details

Complements the estfun method of the package sandwich and the gefp method of the package strucchange for [olmm](#page-7-2) objects. [estfun.olmm](#page-13-1) allows to pre-decorrelate the intra-individual correlation of observation scores, see the argument predecor. The value returned by gefp.olmm may be used for testing coefficient constancy regarding an explanatory variable order.by by the sctest function of package strucchange, see the examples below.

If predecor = TRUE in estfun.olmm, a linear within-subject transformation is applied that removes (approximately) the intra-subject correlation from the scores. Specifically,  $u_{it}$ , the ML score of the t'th observation of subject i, is transformed to  $u_{it}^* = u_{it} + T \sum_{t'=1,t'\neq t}^{T_i} u_{it'}$  such that  $Cov(u *_{it}, u *_{it'}) = Cov(u *_{it}, u *_{i't''})$  for all  $i \neq i'$  and  $t \neq t'$ .

The pre-decorrelation approach above is principally limited to balanced data. If the data of object are not balanced, the data are balanced out by (i) drawing a set of predictors from the empirical distribution of the model matrix of object, (ii) drawing responses based on the predictors of (i) and object (cf. [simulate.olmm](#page-15-1)) and (iii) add the predictors of (i) and the responses of (ii) to object and recompute the scores based on the original coefficients. Note that, the column sum of the returned score matrix is not necessarily zero in these cases.

Given a score matrix produced by [estfun.olmm](#page-13-1), the empirical fluctuation process can be computed by [gefp.olmm](#page-13-1). See Zeileis and Hornik (2007). [gefp.olmm](#page-13-1) provides with subset and parm arguments specifically designed for nodewise tests in the [tvcm](#page-31-1) algorithm. Using subset extracts the partial fluctuation process of the selected subset. Further, center = TRUE makes sure that the partial fluctuation process (starts and) ends with zero.

### Value

[predecor\\_control](#page-13-1) returns a list of control parameters for computing the pre-decorrelation transformation [matrix](#page-0-0). est fun.olmm returns a matrix with the estimating equations and  $g \in f_p$ .olmm a list of class class "gefp".

#### <span id="page-15-0"></span>Author(s)

Reto Buergin

# References

Zeileis A., Hornik K. (2007), Generalized M-Fluctuation Tests for Parameter Instability, *Statistica Neerlandica*, 61, 488–508. doi:10.1111/j.1467-9574.2007.00371.x.

Buergin R. and Ritschard G. (2014a), Tree-based varying coefficient regression for longitudinal ordinal responses. Submitted article.

#### See Also

[olmm](#page-7-2)

#### Examples

```
## ------------------------------------------------------------------- #
## Dummy example 1:
##
## Testing coefficient constancy on 'z4' of the 'vcrpart_1' data.
## ------------------------------------------------------------------- #
data(vcrpart_1)
## extract a unbalanced subset to show to the full functionality of estfun
vcrpart_1 <- vcrpart_1[-seq(1, 100, 4),]
subset <- vcrpart_1$wave != 1L ## obs. to keep for fluctuation tests
table(table(vcrpart_1$id))
## fit the model
model \le olmm(y \sim treat + re(1|id), data = vcrpart_1)
## extract and pre-decorrelate the scores
scores <- estfun.olmm(model, predecor = TRUE,
                      control = predecor_control(verbose = TRUE))
attr(scores, "T") # transformation matrix
## compute the empirical fluctuation process
fp <- gefp.olmm(model, scores, order.by = vcrpart_1$z4)
## process a fluctuation test
library(strucchange)
sctest(fp, functional = catL2BB(fp))
```
<span id="page-15-1"></span>

<span id="page-15-2"></span>olmm-methods *Methods for* [olmm](#page-7-2) *objects*

# <span id="page-16-0"></span>olmm-methods 17

#### Description

Standard methods for computing on [olmm](#page-7-2) objects.

#### Usage

```
## S3 method for class 'olmm'
anova(object, ...)
## S3 method for class 'olmm'
coef(object, which = c("all", "fe"), ...)## S3 method for class 'olmm'
fixef(object, which = c("all", "ce", "ge"), ...)
## S3 method for class 'olmm'
model.matrix(object, which = c("fe", "fe-ce", "fe-ge",
             "re", "re-ce", "re-ge"), ...)
## S3 method for class 'olmm'
neglogLik2(object, ...)
## S3 method for class 'olmm'
ranef(object, norm = FALSE, ...)
## S3 method for class 'olmm'
ranefCov(object, ...)
## S3 method for class 'olmm'
simulate(object, nsim = 1, seed = NULL,
         newdata = NULL, \text{rand} = TRUE, ...## S3 method for class 'olmm'
terms(x, which = c("fec", "fe-ge", "re-ce", "re-ge"), ...)
## S3 method for class 'olmm'
VarCorr(x, sigma = 1., rdig = 3)## S3 method for class 'olmm'
weights(object, level = c("observation", "subject"), ...)
```
### Arguments

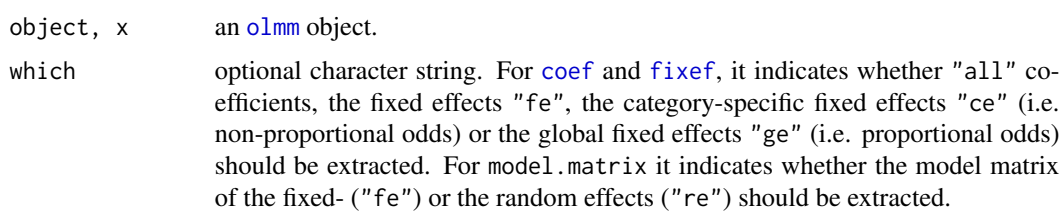

<span id="page-17-0"></span>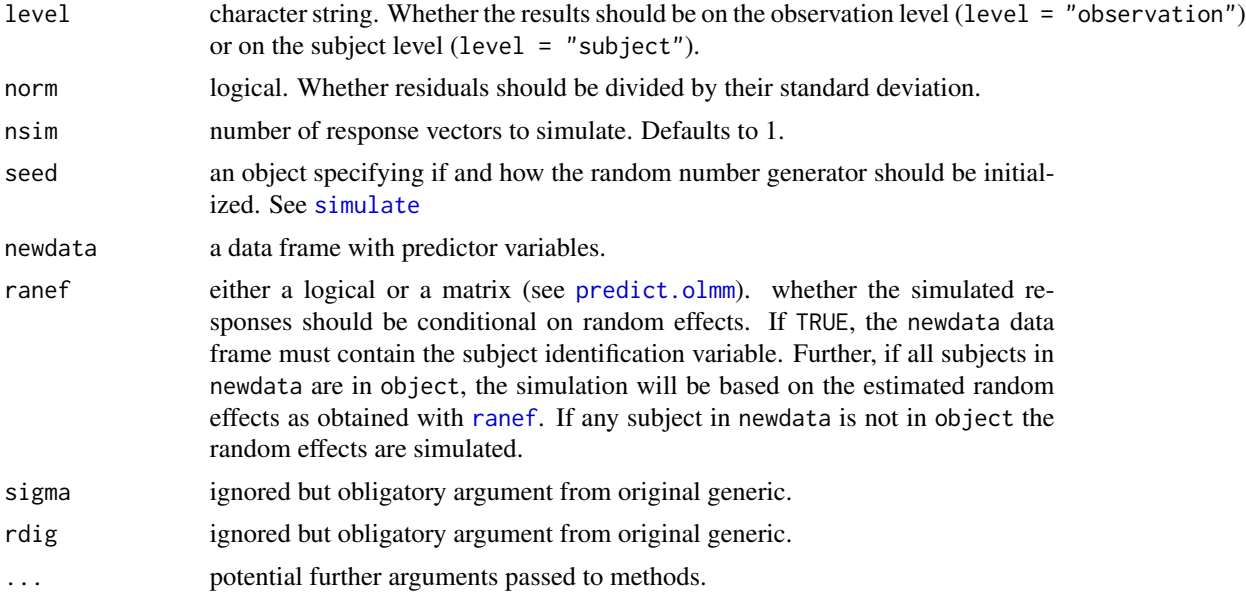

#### Details

[anova](#page-0-0) implements log-likelihood ratio tests for model comparisons, based on the marginal likelihood. At the time being, at least two models must be assigned.

[neglogLik2](#page-15-1) is the marginal maximum likelihood of the fitted model times minus 2.

[ranefCov](#page-15-1) extracts the variance-covariance matrix of the random effects. Similarly, [VarCorr](#page-15-1) extracts the estimated variances, standard deviations and correlations of the random effects.

[resid](#page-0-0) extracts the residuals of Li and Sheperd (2012). By default, the marginal outcome distribution is used to compute these residuals. The conditional residuals can be computed by assigning ranef = TRUE as a supplementary argument.

Further, undocumented methods are [deviance](#page-0-0), [extractAIC](#page-0-0), [fitted](#page-0-0), [formula](#page-0-0), [getCall](#page-0-0), [logLik](#page-0-0), [model.frame](#page-0-0), [nobs](#page-0-0), [update](#page-0-0), [vcov](#page-0-0).

The [anova](#page-0-0) implementation is based on codes of the **lme4** package. The authors are grateful for these codes.

# Author(s)

Reto Buergin

#### References

Agresti, A. (2010). *Analysis of Ordinal Categorical Data*, 10 edn, Wiley.

Tutz, G. (2012). *Regression for Categorical Data*, Cambridge Series in Statistical and Probabilistic Mathematics.

Li, C. and Sheperd, B. E. (2012). A new residual for ordinal outcomes, *Biometrika* 99 (2): 437-480

Bates D, Maechler M, Bolker BM and Walker S (2014). lme4: Linear mixed-effects models using Eigen and S4. Submitted to *Journal of Statistical Software*

# <span id="page-18-0"></span>olmm-predict 19

#### See Also

[olmm](#page-7-2), [predict.olmm](#page-18-1), [gefp.olmm](#page-13-1)

#### Examples

```
## --------------------------------------------------------- #
## Example 1: Schizophrenia (see also example of 'olmm')
## --------------------------------------------------------- #
data(schizo)
schizo <- schizo[1:181,]
schizo$id <- droplevels(schizo$id)
## anova comparison
## ----------------
## fit two alternative models for the 'schizo' data
model.0 <- olmm(imps79o ~ tx + sqrt(week) + re(1|id), schizo)
model.1 <- olmm(imps79o ~ tx + sqrt(week)+tx*sqrt(week)+re(1|id),schizo)
anova(model.0, model.1)
## simulate responses
## ------------------
## simulate responses based on estimated random effects
simulate(model.0, newdata = schizo[1, ], ranef = TRUE, seed = 1)
simulate(model.0, newdata = schizo[1, ], seed = 1,
         ranef = ranef(model.0)[schizo[1, "id"],,drop=FALSE])
## simulate responses based on simulated random effects
newdata <- schizo[1, ]
newdata$id <- factor("123456789")
simulate(model.0, newdata = newdata, ranef = TRUE)
## other methods
## -------------
coef(model.1)
fixef(model.1)
head(model.matrix(model.1, "fe-ge"))
head(weights(model.1))
ranefCov(model.1)
head(resid(model.1))
terms(model.1, "fe-ge")
VarCorr(model.1)
head(weights(model.1, "subject"))
```
<span id="page-18-1"></span>

olmm-predict *Predict outcome probabilities and responses for* [olmm](#page-7-2) *objects*

# Description

fitted and predict method for [olmm](#page-7-2) objects.

# Usage

```
## S3 method for class 'olmm'
fitted(object, ...)
## S3 method for class 'olmm'
predict(object, newdata = NULL,
        type = c("link", "response", "prob", "class", "ranef"),
        ranef = FALSE, na.action = na.pass, ...
```
# Arguments

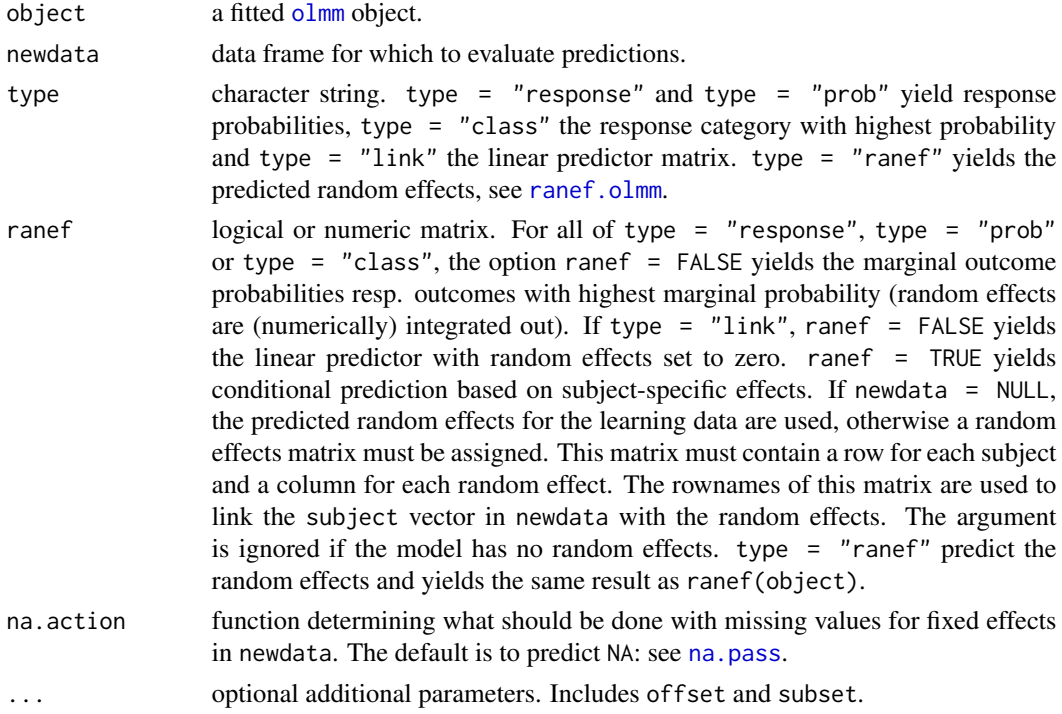

# Value

A matrix or a vector of predicted values or response probabilities.

# Note

The method can not yet handle new categories in categorical predictors and will return an error.

# Author(s)

Reto Buergin

<span id="page-19-0"></span>

### <span id="page-20-0"></span>olmm-summary 21

#### See Also

[olmm](#page-7-2), [olmm-methods](#page-15-2)

#### Examples

```
## ------------------------------------------------------------------- #
## Example 1: Schizophrenia
## ------------------------------------------------------------------- #
data(schizo)
model <- olmm(imps79o \sim tx + sqrt(week) + tx * sqrt(week) + re(1|id), schizo, subset = 1:181)
head(fitted(model))
head(predict(model))
## now make predictions for subject "1103" which is in the learning sample
newdata <- data.frame(id = c("1103", "1103"), tx = c(0, 1), week = c(3, 3))
ranef <- predict(model, type = "ranef")["1103",,drop=FALSE]
## marginal prediction
predict(model, newdata = newdata, type = "response", ranef = FALSE)
## conditional prediction
predict(model, newdata = newdata, type = "response", ranef = ranef)
## conditional prediction with ranef = 0
predict(model, newdata = newdata, type = "response", ranef = ranef * 0)
## predict the response with highest probability
predict(model, newdata = newdata, type = "class")
```
olmm-summary *Printing and summarizing* [olmm](#page-7-2) *objects*

# Description

Generates summary results of a fitted [olmm](#page-7-2) object.

#### Usage

```
## S3 method for class 'olmm'
summary(object, etalab = c("int", "char", "eta"),
       silent = FALSE, ...)## S3 method for class 'olmm'
print(x, etalab = c("int", "char", "eta"), ...)
```
#### <span id="page-21-0"></span>Arguments

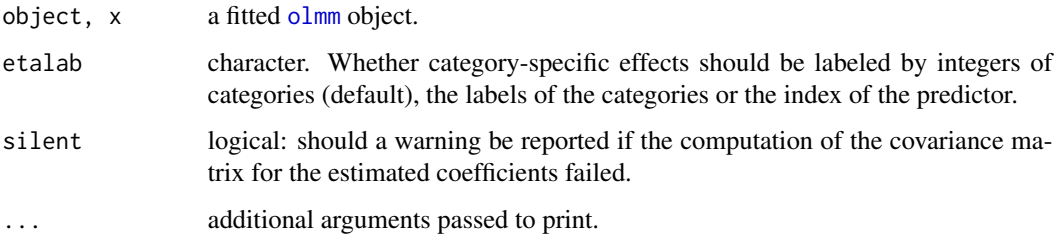

# Value

The summary method returns a list of class "summary.olmm".

#### Author(s)

Reto Buergin

# See Also

[olmm](#page-7-2), [olmm-methods](#page-15-2)

# Examples

```
## ------------------------------------------------------------------- #
## Dummy example 1:
##
## Printing the summary of a model on artificially generated data.
## ------------------------------------------------------------------- #
data(vcrpart_1)
model \le olmm(y \sim wave + z4:treat + re(1|id), vcrpart_1, subset = 1:60)
print(model, digits = 2)
summary(model, digits = 2)
```
<span id="page-21-2"></span>otsplot *Time-series plot for longitudinal ordinal data*

# <span id="page-21-1"></span>Description

Plots multiple ordinal sequences in a  $x$  (usually time) versus  $y$  (response variable) scatterplot. The sequences are displayed by jittered frequency-weighted parallel lines.

#### <span id="page-22-0"></span>otsplot that the control of the control of the control of the control of the control of the control of the control of the control of the control of the control of the control of the control of the control of the control of

# Usage

```
## Default S3 method:
otsplot(x, y, subject, weights, groups,
        control = otsplot_control(), filter = NULL,
        main, xlab, ylab, xlim, ylim, ...)
otsplot_countrol(cex = 1, lwd = 1/4, col = NULL,hide.col = grey(0.8),
                lorder = c("background", "foreground") ,
                lcourse = c("upwards", "downwards"),
                grid.scale = 1/5, grid.lwd = 1/2,grid.fill = grey(0.95), grid,col = grey(0.6),layout = NULL, margins = c(5.1, 4.1, 4.1, 3.1),
                strip.fontsize = 12, strip.fill = grey(0.9),
                pop = TRUE, newpage = TRUE, maxit = 500L)
```
otsplot\_filter(method = c("minfreq", "cumfreq", "linear"), level = NULL)

# Arguments

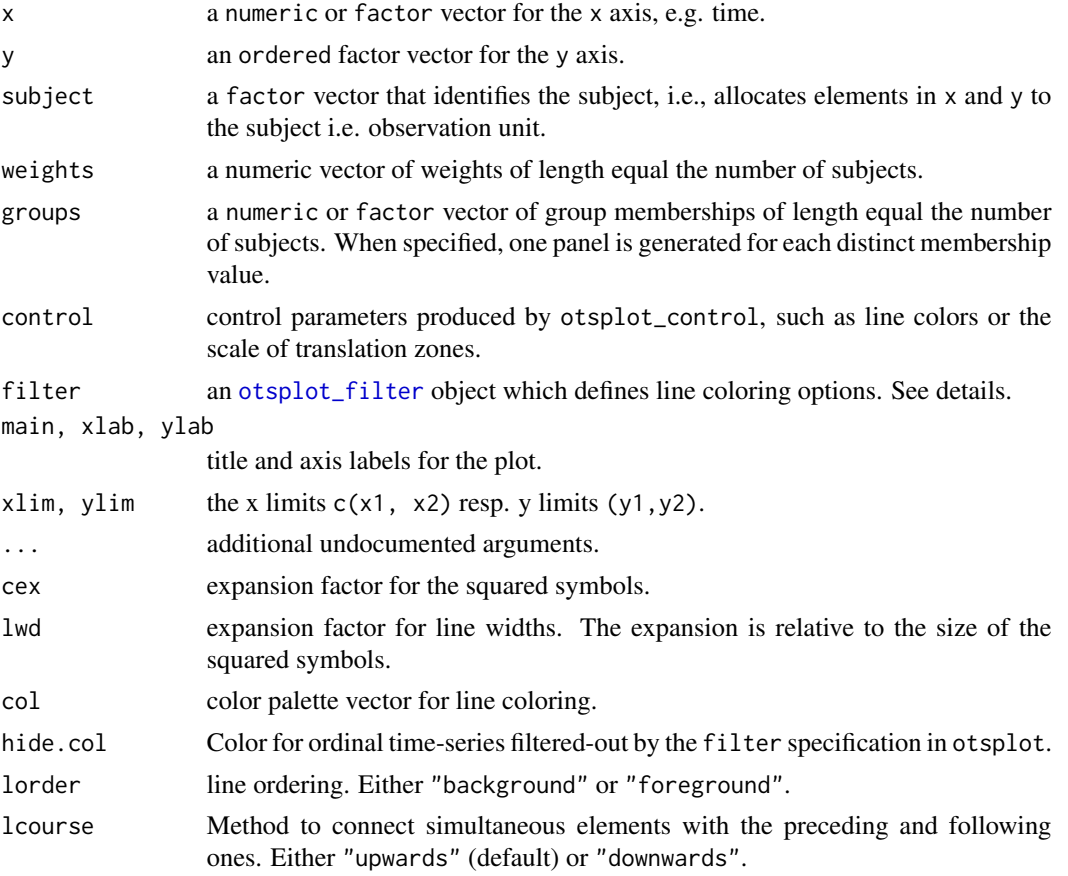

<span id="page-23-0"></span>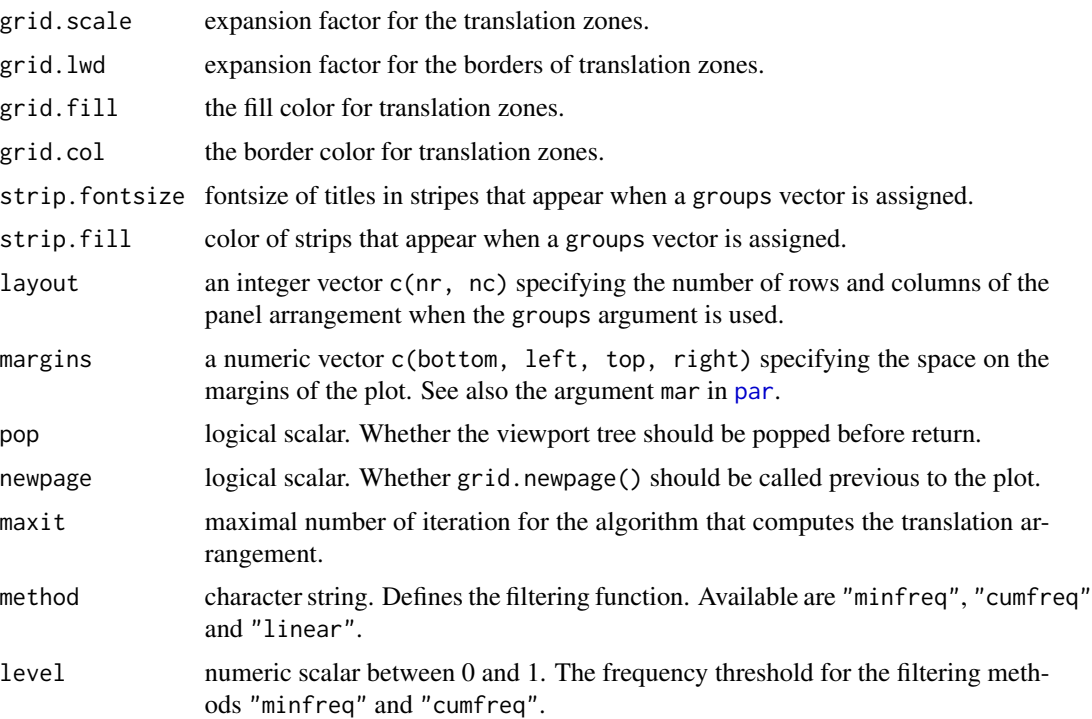

#### Details

The function is a scaled down version of the seqpcplot function of the **TraMineR** package, implemented in the grid graphics environment.

The filter argument serves to specify filters to fade out less interesting patterns. The filtered-out patterns are displayed in the hide.col color. The filter argument expects an object produced by [otsplot\\_filter](#page-21-1).

otsplot\_filter("minfreq", level =  $0.05$ ) colors patterns with a support of at least  $5\%$ (within a group). otsplot\_filter("cumfreq", level =  $0.75$ ) highlight the 75% most frequent patterns (within group). otsplot\_filter("linear") linearly greys out patterns with low support.

The implementation adopts a color palette which was originally generated by the colorspace package (Ihaka et al., 2013). The authors are grateful for these codes.

#### Author(s)

Reto Buergin and Gilbert Ritschard

#### References

Reto Buergin and Gilbert Ritschard, G. (2014). A decorated parallel coordinate plot for categorical longitudinal data, *The American Statistician* 68: 98-103

Ross Ihaka, Paul Murrell, Kurt Hornik, Jason C. Fisher, Achim Zeileis (2013). colorspace: Color Space Manipulation. R package version 1.2-4. URL [http://CRAN.R-project.org/package=](http://CRAN.R-project.org/package=colorspace) [colorspace](http://CRAN.R-project.org/package=colorspace)

# <span id="page-24-0"></span>Examples

```
## ------------------------------------------------------------------- #
## Dummy example 1:
##
## Plotting artificially generated ordinal longitudinal data
## ------------------------------------------------------------------- #
## load the data
data(vcrpart_1)
vcrpart_1 <- vcrpart_1[1:40,]
## plot the data
otsplot(x = vcrpart_1$wave, y = vcrpart_1$y, subject = vcrpart_1$id)## using 'groups'
groups \leq rep(c("A", "B"), each = nrow(vcrpart_1) / 2L)
otsplot(x = vcrpart_1$wave, y = vcrpart_1$y, subject = vcrpart_1$id,
        groups = groups)
## color series with supports over 30%
otsplot(x = vcrpart_1$wave, y = vcrpart_1$y, subject = vcrpart_1$id,filter = otsplot_fitter("minfreq", level = 0.3))## highlight the 50% most frequent series
otsplot(x = vcrpart_1$wave, y = vcrpart_1$y, subject = vcrpart_1$id,
        filter = otsplot_fitter("cumfreq", level = 0.5))## linearly grey out series with low support
otsplot(x = vcrpart_1$wave, y = vcrpart_1$y, subject = vcrpart_1$id,filter = otsplot_filter("linear"))
## subject-wise plot
otsplot(x = vcrpart_1$wave, y = vcrpart_1$y,subject = vcrpart_1$id, groups = vcrpart_1$id)
```
PL *Effect of parental leave policy*

#### **Description**

Data to analyze the effect of the 1990 Austrian parental leave reform on fertility and postbirth labor market careers. The data originate from the Austrian Social Security Database (ASSD) and where prepared by Lalive and Zweimueller (2009). The sample includes 6'180 women giving a childbirth (the first birth recorded in the ASSD data) between June and July 1990 and were eligible to benefit from the parental leave program.

#### Usage

data(PL)

#### Format

A data frame with 6'180 observations on the following variables uncb3 binary. Additional birth 0-36 months after child birth. uncb10 binary. Additional birth 0-120 months after child birth. uncj3 binary. Return-to-work 0-36 months after child birth. uncj10 numeric. Return-to-work 0-120 months after child birth. pbexp10 numeric. Employment (months/yr), 37-120 months after child birth. pbinc\_tot10 numeric. Earnings (EUR/month), 37-120 months after child birth. pbexp3 numeric. Employment (months/yr), 0-36 months after child birth. pbinc\_tot3 numeric. Earnings (EUR/month), 0-36 months after child birth. ikar3 numeric. Length of parental leave of the first year after birth. ikar4 numeric. Length of parental leave of the second year after birth. july binary treatment variable. Indicates whether the child considered (the first recorded in the ASSD data) was born in June 1990 or in July 1990. bd child's birthday. workExp years in employment prior to birth. unEmpl years in unemployment prior to birth. zeroLabEarn factor. Whether women has earnings at birth. laborEarnings numeric. Earnings at birth. employed factor. Whether the woman was employed in 1989. whiteCollar factor. Whether woman is white collar worker. wage numeric. Daily 1989 earnings. age ordered factor. Age. industry, industry.SL factor. Industry where woman worked. region, region.SL factor. The region where the woman lives.

# Details

The data are described in Lalive and Zweimueller (2009).

#### Source

Austrian Social Security Database (ASSD). The data set is also available from [https://sites.](https://sites.google.com/site/rafaellalive/research) [google.com/site/rafaellalive/research](https://sites.google.com/site/rafaellalive/research)

#### References

Lalive, R. and Zweimueller, J. (2009), How does parental leave affect fertility and return to work? Evidence from two natural experiments. *The Quarterly Journal of Economics*.

#### <span id="page-26-0"></span>Description

Poverty measurements of elderly people (older than the Swiss legal retirement age) in Switzerland. The data are the (complete) subsample of participants of the canton Valais of the Vivre-Leben-Vivere (VLV) survey data.

#### Usage

data(poverty)

#### Format

A data frame with 576 observations on the following variables

Poor binary response variable on whether the person is considered as poor or not.  $0 =$  no and  $1 =$ yes.

Canton the canton where the person lives. All individuals origin from the canton Wallis.

Gender whether person is a male or a female.

AgeGroup to which age group the person belongs to.

Edu ordered 3-category measurement on the persons education.

CivStat civil status.

NChild number of children.

Working whether the person is still working (even though all persons are in the legal retirement age).

FirstJob 5-category classification of the person's first job.

LastJob 5-category classification of the person's last job.

Origin whether the person origins from Switzerland or a foreign country.

SocMob whether and how the person has changed his social status over the life span.

RetirTiming timing of the retirement relative to the legal retirement age.

- ProfCar 4-category classification of the professional carrier. Possible are "full employment", "missing / early retirement", "start and stop" and "stop and restart". The classification was retrieved from a longitudinal cluster analysis on the professional carriers in Gabriel et. al. (2014).
- Pension 5-category classification of the pension plan. Number refer to the Swiss pension threepillar system.
- TimFirstChild timing of first child relative to the average timing of the first child of the same age group.

### <span id="page-27-0"></span>Details

Poverty is defined by a threshold of 2400 Swiss francs per person in the household. Specifically, the poverty variable was retrieved from a self-rated ordinal variable with nine categories on household income and was adjusted by the OECD equivalence scales methodology (see [http://www.oecd.](http://www.oecd.org/eco/growth/OECD-Note-EquivalenceScales.pdf) [org/eco/growth/OECD-Note-EquivalenceScales.pdf](http://www.oecd.org/eco/growth/OECD-Note-EquivalenceScales.pdf)) to account for the household size.

The variables Canton, Gender and AgeGroup represent the stratification variables of the survey design.

The data include a significant number of missings, in particular for Poor and RetirTiming. The authors are grateful to Rainer Gabriel, Michel Oris and the *Centre interfacultaire de gerontologie et d'etudes des vulnerabilites* (CIGEV) at the University of Geneva for providing the prepared data set.

#### Source

VLV survey, see also <http://cigev.unige.ch/recherches/vlv.html>

#### References

Ludwig, C., Cavalli, S. and Oris, M. 'Vivre/Leben/Vivere': An interdisciplinary survey addressing progress and inequalities of ageing over the past 30 years in Switzerland. *Archives of Gerontology and Geriatrics*.

Gabriel, R., Oris, M. Studer, M. and Baeriswyl, M. The persistance of social stratification? Submitted.

schizo *National Institute of Mental Health shizophrenia study*

#### Description

Schizophrenia data from a randomized controlled trial with patients assigned to either drug or placebo group. "Severity of Illness" was measured, at weeks 0, 1, . . . , 6, on a four category ordered scale. Most of the observations where made on weeks 0, 1, 3, and 6.

#### Usage

data(schizo)

#### Format

A data frame with 1603 observations on 437 subjects. Five vectors contain information on

id patient ID.

imps79 original response measurements on a numerical scale.

imps79o ordinal response on a 4 category scale, "normal or borderline mentally ill" < "mildly or moderately ill", "markedly ill", "severely or among the most extremely ill".

tx treatment indicator: 1 for drug, 0 for placebo.

week week.

#### <span id="page-28-0"></span>tvcglm 29

# Details

The documentation file was copied from the **mixcat** package and slightly modified.

#### Source

<http://tigger.uic.edu/~hedeker/ml.html>

# References

Hedeker, D. and Gibbons, R. (2006). Longitudinal Data Analysis. Wiley, Palo Alto, CA.

<span id="page-28-1"></span>tvcglm *Coefficient-wise tree-based varying coefficient regression based on generalized linear models*

# <span id="page-28-2"></span>**Description**

The [tvcglm](#page-28-1) function implements the tree-based varying coefficient regression algorithm for generalized linear models introduced by Buergin and Ritschard (2014b). The algorithm approximates varying coefficients by piecewise constant functions using recursive partitioning, i.e., it estimates the coefficients of the model separately for strata of the value space of partitioning variables. The special feature of the algorithm is to assign each varying coefficient a partition, which enhances the possibilities for model specification and to select moderator variables individually by coefficient

#### Usage

```
tvcglm(formula, data, family,
      weights, subset, offset, na.action,
      control = tvcglm_countrol(), ...)tvcglm_control(minsize = 30, mindev = 2.0,
               maxnomsplit = 5, maxordsplit = 9, maxnumsplit = 9,
               cv = TRUE, folds = folds_control("kfold", 5),
               prune = cv, center = TRUE, \dots)
```
# Arguments

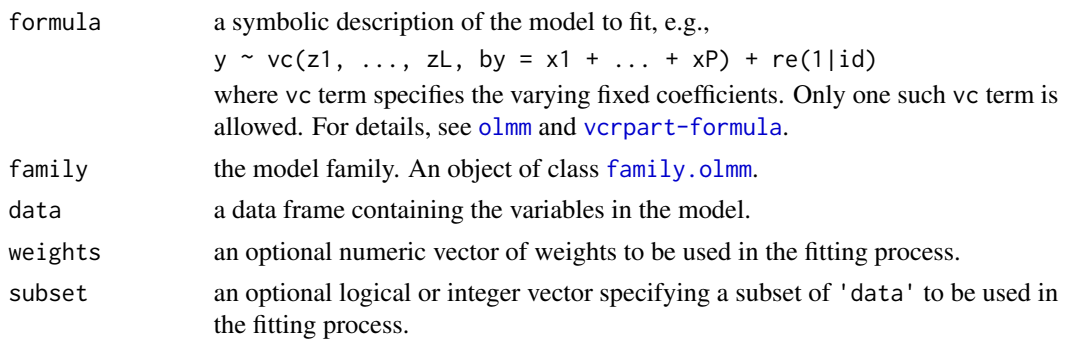

<span id="page-29-0"></span>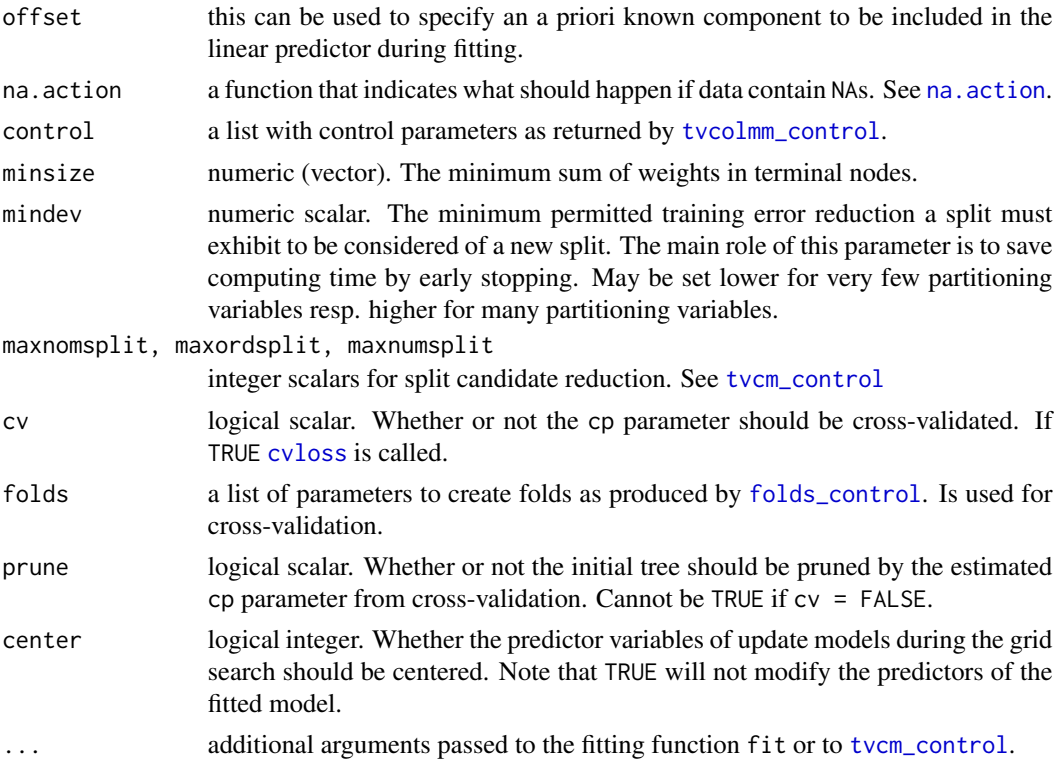

#### Details

The TVCGLM algorithm uses two stages. The first stage (partitioning) builds too overly fine partitions and the second stage (pruning) selects the best-sized partitions by collapsing inner nodes. For the second stage, which is automatically processed, we refer to [tvcm-assessment](#page-33-2). The partitioning stage iterates the following steps:

1. Fit the current generalized linear model

 $y \sim \text{NodeA}: x1 + ... + \text{NodeK}: xK$ with [glm](#page-0-0), where NodeK is a categorical variable with terminal node labels  $1, \ldots$  for the K-th

- varying coefficient. 2. Search and globally optimal split among the candidate splits by exhaustive -2 likelihood train-
- 3. If the -2 likelihood training error reduction through the best split is smaller than mindev or there is no candidate split satisfying the minimum node size minsize, stop the algorithm.

ing error grid search, by cycling through all partitions, nodes and moderator variables.

4. Else incorporate the best split and repeat the procedure.

The partitioning stage selects, in each iteration, the split that maximizes the -2 likelihood training error reduction, compared to the current model. The default stopping parameters are minsize  $= 30$ (a minimum node size of 30) and mindev  $= 2$  (the training error reduction of the best split must be larger than two to continue).

The algorithm can be seen as an extension of CART (Breiman et. al., 1984) and PartReg (Wang and Hastie, 2014), with the new feature that partitioning can be processed coefficient-wise.

<span id="page-30-0"></span>tvcglm 31

#### Value

An object of class [tvcm](#page-31-1)

#### Author(s)

Reto Buergin

# References

Breiman, L., Friedman, J.H., Olshen, R.A. and Stone, C.J. (1984) *Classification and Regression Trees*. Wadsworth.

Wang, J. C., Hastie, T. (2014), Boosted Varying-Coefficient Regression Models for Product Demand Prediction, *Journal of Computational and Graphical Statistics*, 23, 361–382.

Buergin R. and Ritschard G. (2014b). Coefficient-wise tree-based varying coefficient regression with vcrpart. Article in progress.

# See Also

[tvcm\\_control](#page-37-1), [tvcm-methods](#page-39-2), [tvcm-plot](#page-41-2), [tvcm-plot](#page-41-2), [tvcm-assessment](#page-33-2), [glm](#page-0-0)

### Examples

```
## ------------------------------------------------------------------- #
## Example 1: Moderated effect of education on poverty
##
## The algorithm is used to find out whether the effect of high
## education 'EduHigh' on poverty 'Poor' is moderated by the civil
## status 'CivStat'. We specify two 'vc' terms in the logistic
## regression model for 'Poor': a first that accounts for the direct
## effect of 'CivStat' and a second that accounts for the moderation of
## 'CivStat' on the relation between 'EduHigh' and 'Poor'. We use here
## the 2-stage procedure with a partitioning- and a pruning stage as
## described in Buergin and Ritschard (2014b).
## ------------------------------------------------------------------- #
data(poverty)
poverty$EduHigh <- 1 * (poverty$Edu == "high")
## fit the model
model.Pov <-
  tvcglm(Poor \sim -1 + \text{vc}(\text{CivStat}) + \text{vc}(\text{CivStat}, \text{by} = \text{EduHigh}) + \text{NChild},family = binomial(), data = poverty, subset = 1:200,
         control = tvcm_control(verbose = TRUE, papply = lapply,
           folds = folds_control(K = 1, type = "subsampling", seed = 7)))
## diagnosis
plot(model.Pov, "cv")
plot(model.Pov, "coef")
summary(model.Pov)
splitpath(model.Pov, steps = 1:3)
prunepath(model.Pov, steps = 1)
```
#### <span id="page-31-1"></span><span id="page-31-0"></span>**Description**

[tvcm](#page-31-1) is the general implementation for tree-based varying coefficient regression. It may be used to combine the two different algorithms [tvcolmm](#page-44-2) and [tvcglm](#page-28-1).

#### Usage

```
tvcm(formula, data, fit, family,
    weights, subset, offset, na.action,
    control = tvcm\_control(), ...)
```
#### Arguments

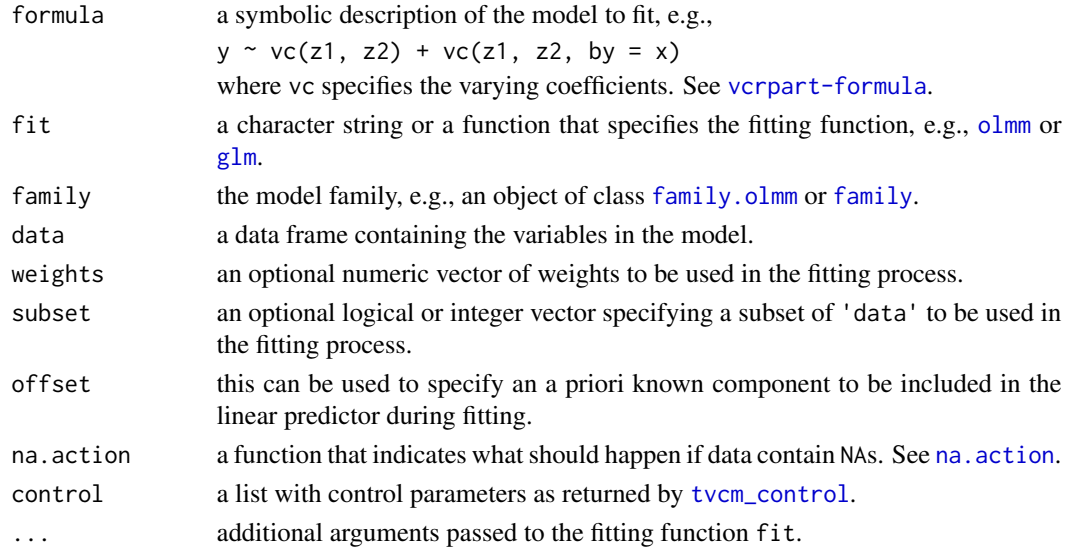

#### Details

TVCM partitioning works as follows: In each iteration we fit the current model and select a binary split for one of the current terminal nodes. The selection requires 4 decisions: the vc term, the node, the variable and the cutpoint in the selected variable. The algorithm starts with  $M_k = 1$ node for each of the  $K$  [vc](#page-49-1) terms and iterates until the criteria defined by control are reached, see [tvcm\\_control](#page-37-1). For the specific criteria for the split selection, see [tvcolmm](#page-44-2) and [tvcglm](#page-28-1).

Alternative tree-based algorithm to [tvcm](#page-31-1) are the MOB (Zeileis et al., 2008) and the PartReg (Wang and Hastie, 2014) algorithms. The MOB algorithm is implemented by the mob function in the packages **party** and **partykit**. For smoothing splines and kernel regression approaches to varying coefficients, see the packages mgcv, svcm,mboost or np.

The [tvcm](#page-31-1) function builds on the software infrastructure of the **partykit** package. The authors are grateful for these codes.

#### <span id="page-32-0"></span>tvcm 33

#### Value

An object of class [tvcm](#page-31-1). The tvcm class itself is based on the [party](#page-0-0) class of the **partykit** package. The most important slots are:

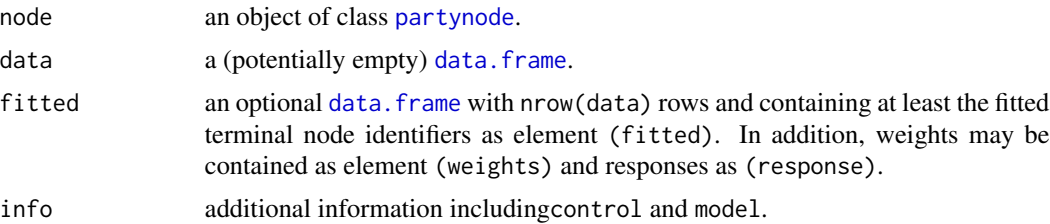

#### Author(s)

Reto Buergin

#### References

Zeileis, A., Hothorn, T., and Hornik, K. (2008). Model-Based Recursive Partitioning. *Journal of Computational and Graphical Statistics*, 17(2), 492–514.

Wang, J. C., Hastie, T. (2014), Boosted Varying-Coefficient Regression Models for Product Demand Prediction, *Journal of Computational and Graphical Statistics*, 23, 361–382.

Torsten Hothorn, Achim Zeileis (2014). partykit: A Modular Toolkit for Recursive Partytioning in R. Working Paper 2014-10. *Working Papers in Economics and Statistics, Research Platform Empirical and Experimental Economics, Universitaet Innsbruck*. URL [http://EconPapers.RePEc.](http://EconPapers.RePEc.org/RePEc:inn:wpaper:2014-10) [org/RePEc:inn:wpaper:2014-10](http://EconPapers.RePEc.org/RePEc:inn:wpaper:2014-10)

Buergin R. and Ritschard G. (2014a), Tree-based varying coefficient regression for longitudinal ordinal responses. Article in progress.

Buergin R. and Ritschard G. (2014b), Coefficient-wise tree-based varying coefficient regression with vcrpart. Article in progress.

### See Also

[tvcolmm](#page-44-2), [tvcglm](#page-28-1), [tvcm\\_control](#page-37-1), [tvcm-methods](#page-39-2), [tvcm-plot](#page-41-2), [tvcm-assessment](#page-33-2)

#### Examples

```
## ------------------------------------------------------------------- #
## Example 1: Moderated effect of education on poverty
##
## See the help of 'tvcglm'.
## ------------------------------------------------------------------- #
data(poverty)
poverty$EduHigh <- 1 * (poverty$Edu == "high")
## fit the model
model.Pov <-
```

```
tvcm(Poor \sim -1 + vc(CivStat) + vc(CivStat, by = EduHigh) + NChild,
         family = binomial(), data = poverty, subset = 1:200,
        control = tvcm_control(verbose = TRUE,
           folds = folds_control(K = 1, type = "subsampling", seed = 7)))
## diagnosis
plot(model.Pov, "cv")
plot(model.Pov, "coef")
summary(model.Pov)
splitpath(model.Pov, steps = 1:3)
prunepath(model.Pov, steps = 1)
## ------------------------------------------------------------------- #
## Example 2: Moderated effect effect of unemployment
##
## See the help of 'tvcolmm'.
## ------------------------------------------------------------------- #
data(unemp)
## fit the model
model.UE <-
 tvcm(GHQL \sim -1 +
          vc(AGE, FISIT, GENDER, UEREGION, by = UNEMP, intercept = TRUE) +
         re(1|PID),
      data =unemp, control = tvcm_control(sctest = TRUE),
      family = cumulative()## diagnosis (no cross-validation was performed since 'sctest = TRUE')
plot(model.UE, "coef")
summary(model.UE)
splitpath(model.UE, steps = 1, details = TRUE)
```
<span id="page-33-2"></span>tvcm-assessment *Model selection utility functions for* [tvcm](#page-31-1) *objects.*

# <span id="page-33-1"></span>Description

Pruning, cross-validation to find the optimal pruning parameter and computing validation set errors for [tvcm](#page-31-1) objects.

#### Usage

```
## S3 method for class 'tvcm'
prune(tree, cp = NULL, alpha = NULL, maxstep = NULL,
      terminal = NULL, original = FALSE, ...)
```
<span id="page-33-0"></span>

```
folds_control(type = c("kfold", "subsampling", "bootstrap"),
     K = ifelse(type == "kfold", 5, 30),prob = 0.5, weights = c("case", "freq"),seed = NULL)
## S3 method for class 'tvcm'
cvloss(object, folds = folds_control(), ...)
## S3 method for class 'cvloss.tvcm'
print(x, \ldots)## S3 method for class 'cvloss.tvcm'
plot(x, legend = TRUE, details = TRUE, ...)## S3 method for class 'tvcm'
oobloss(object, newdata = NULL, weights = NULL,
        fun = NULL, ...
```
# Arguments

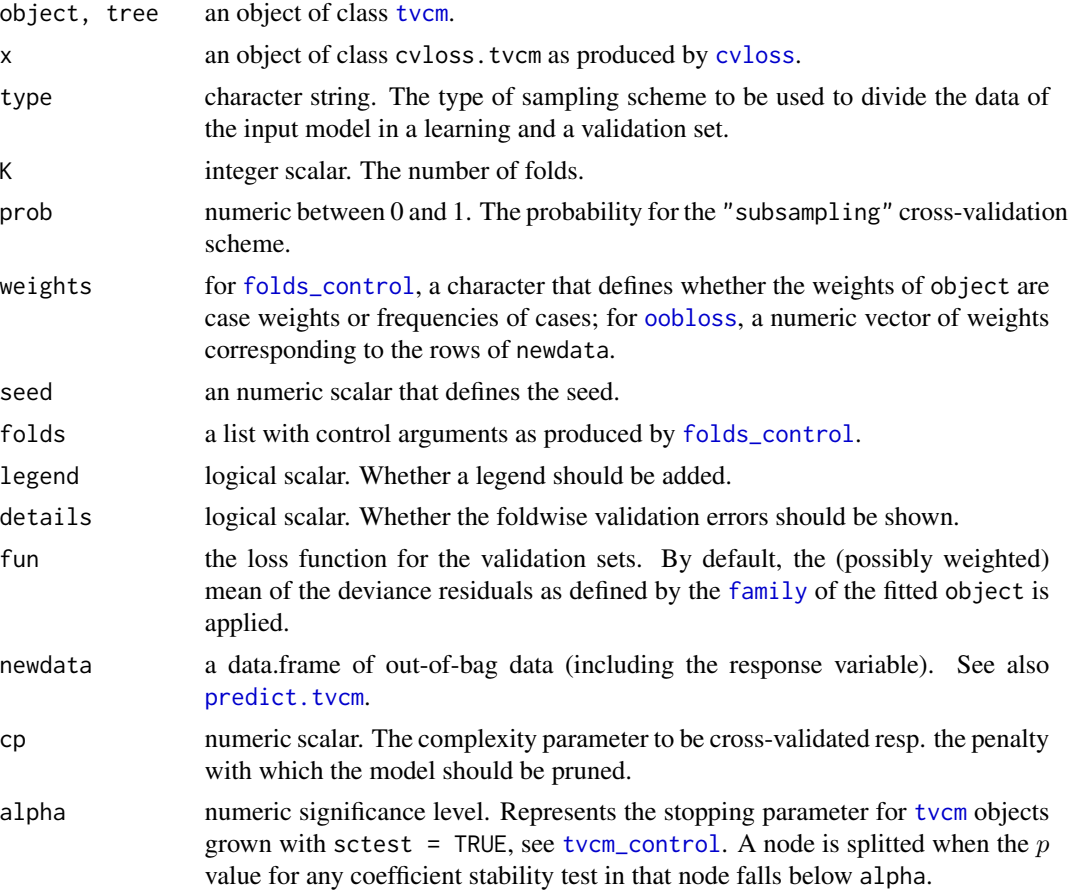

<span id="page-35-0"></span>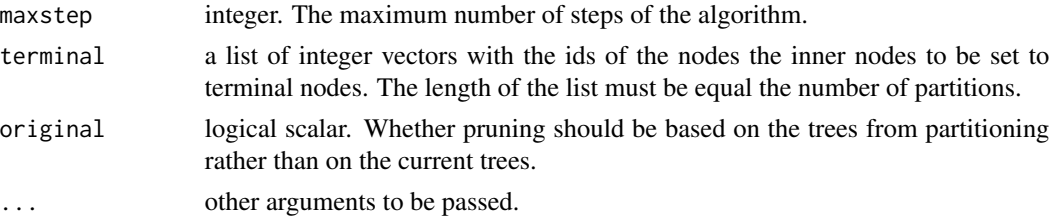

### Details

By default, [tvcm](#page-31-1) is a two stage procedure that first grows overly large trees and second selects the best-sized trees by pruning. The here presented functions may be interesting for advanced users who want to process the model selection stage separately.

In normal practice, the [prune](#page-33-1) function is used to collapse inner nodes of the tree structures by the tuning parameter cp. The aim of pruning by cp is to collapse inner nodes to minimize the cost-complexity criterion

$$
error(cp) = error(tree) + cp * complexity(tree)
$$

whereby, the training error  $error(tree)$  is defined by lossfun and  $complexity(tree)$  is defined as the total number of coefficients times dfpar plus the total number of splits times dfsplit. The function lossfun and the parameters dfpar and dfsplit are defined by the control argument of [tvcm](#page-31-1), see also [tvcm\\_control](#page-37-1). By default,  $error(tree)$  is minus two times the total likelihood of the model and *complexity*(*tree*) the number of splits. The minimization of  $error(cp)$  is implemented by the following iterative backward-stepwise algorithm

- 1. fit all subtree models that collapse one inner node of the current tree model.
- 2. compute the per-complexity increase in the training error

 $dev = (error(subtree) - error(tree)) / (complexity(tree) - complexity(subtree)$ 

for all fitted subtree models

3. if any dev < cp then set as the tree model the subtree that minimizes dev and repeated 1 to 3, otherwise stop.

The penalty cp is generally unknown and is estimated adaptively from the data. [cvloss](#page-33-1) implements the cross-validation method to do this. [cvloss](#page-33-1) repeats for each fold the following steps

- 1. fit a new model with [tvcm](#page-31-1) based on the training data of the fold.
- 2. prune the new model for increasing cp. Compute for each cp the average validation error.

Doing so yields for each fold a sequence of values for cp and a sequence of average validation errors. The obtained sequences for cp are combined to a fine grid and the average validation error is averaged correspondingly. From these two sequences we choose the cp that minimizes the validation error. Notice that the average validation error is computed as the total prediction error of the validation set divided by the sum of validation set weights. See also the argument ooblossfun in [tvcm\\_control](#page-37-1) and the function [oobloss](#page-33-1).

The function [folds\\_control](#page-33-1) is used to specify the cross-validation scheme, where a random 5-fold cross-validation scheme is set as the default. Alternatives are type = "subsampling" (random

#### <span id="page-36-0"></span>tvcm-assessment 37

draws without replacement) and type = "bootstrap" (random draws with replacement). For 2 stage models (with random-effects) fitted by [olmm](#page-7-2), the subsets are based on subject-wise i.e. first stage sampling. For models where weights represent frequencies of observation units (e.g., data from contingency tables), the option weights = "freq" should be considered. [cvloss](#page-33-1) returns an object for which a print and a plot generic is provided.

[oobloss](#page-33-1) can be used to estimate the total prediction error for validation data (the newdata argument). By default, the loss is defined as the sum of deviance residuals, see the return value dev.resids of [family](#page-0-0) resp. [family.olmm](#page-7-1). Otherwise, the loss function can be defined manually by the argument fun, see the examples below. In general the sum of deviance residual is equal the sum of the -2 log-likelihood errors. A special case is the gaussian family, where the deviance residuals are computed as  $\sum_{i=1}^{N} w_i (y_i - \mu)^2$ , that is, the deviance residuals ignore the term  $log 2\pi \sigma^2$ . Therefore, the sum of deviance residuals for the gaussian model (and possibly others) is not exactly the sum of -2 log-likelihood prediction errors (but shifted by a constant). Another special case are models with random effects. For models based on [olmm](#page-7-2), the deviance residuals are retrieved from marginal predictions (where random effects are integrated out).

### Value

[prune](#page-33-1) returns a [tvcm](#page-31-1) object, [folds\\_control](#page-33-1) returns a list of parameters for building a crossvalidation scheme. [cvloss](#page-33-1) returns an cvloss.tvcm object with at least the following components:

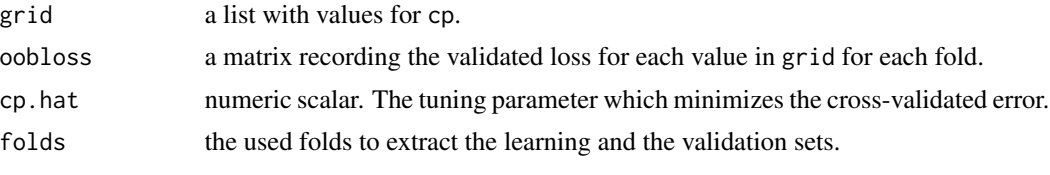

[oobloss](#page-33-1) returns a scalar representing the total prediction error for newdata.

#### Author(s)

Reto Buergin

#### References

Breiman, L., Friedman, J.H., Olshen, R.A. and Stone, C.J. (1984) *Classification and Regression Trees*. Wadsworth.

T. Hastie, R. Tibshirani, J. Friedman (2001), The elements of statistical learning, Springer.

#### See Also

[tvcm](#page-31-1)

#### Examples

```
## --------------------------------------------------------- #
## Dummy Example 1:
##
## Model selection for the 'vcrpart_2' data. The example is
## merely a syntax template.
```

```
## --------------------------------------------------------- #
## load the data
data(vcrpart_2)
## fit the model
control <- tvcm_control(maxstep = 2L, minsize = 5L, cv = FALSE)
model \leq tvcglm(y \sim vc(z1, z2, by = x1) + vc(z1, by = x2),
                data = vcrpart_2, family = gaussian(),
                control = control, subset = 1:75)## cross-validate 'dfsplit'
cv \leq cvloss(model, folds = folds_control(type = "kfold", K = 2, seed = 1))
cv
plot(cv)
## out-of-bag error
oobloss(model, newdata = vcrpart_2[76:100,])
## use an alternative loss function
rfun \le function(y, mu, wt) sum(abs(y - mu))
oobloss(model, newdata = vcrpart_2[76:100,], fun = rfun)
```
tvcm-control *Control parameters for* [tvcm](#page-31-1)*.*

#### <span id="page-37-1"></span>Description

Various parameters that control aspects for [tvcm](#page-31-1).

#### Usage

```
tvcm_control(minsize = 30, mindev = ifelse(sctest, 0.0, 2.0),
              \text{stest} = \text{FALSE}, \text{ alpha} = 0.05, \text{ bonferroni} = \text{TRUE},trim = 0.1, estfun.args = list(), nimpute = 5,
             maxnomsplit = 5, maxordsplit = 9, maxnumsplit = 9,
             maxstep = 1e3, maxwidth = 1e9, maxdepth = 1e9,
             lossfun = neglogLik2, ooblossfun = NULL,
              cp = 0.0, dfpar = 0.0, dfsplit = 1.0,
              cv = !sctest, folds = folds_control("kfold", 5),
             prune = cv, papply = mclapply, papply.args = list(),
              center = TRUE, seed = NULL, verbose = FALSE, ...)
```
#### Arguments

```
alpha, bonferroni, trim, estfun.args, nimpute
               See tvcglm_control
mindev, cv, folds, prune, center
               See tvcglm_control
```
<span id="page-37-0"></span>

<span id="page-38-0"></span>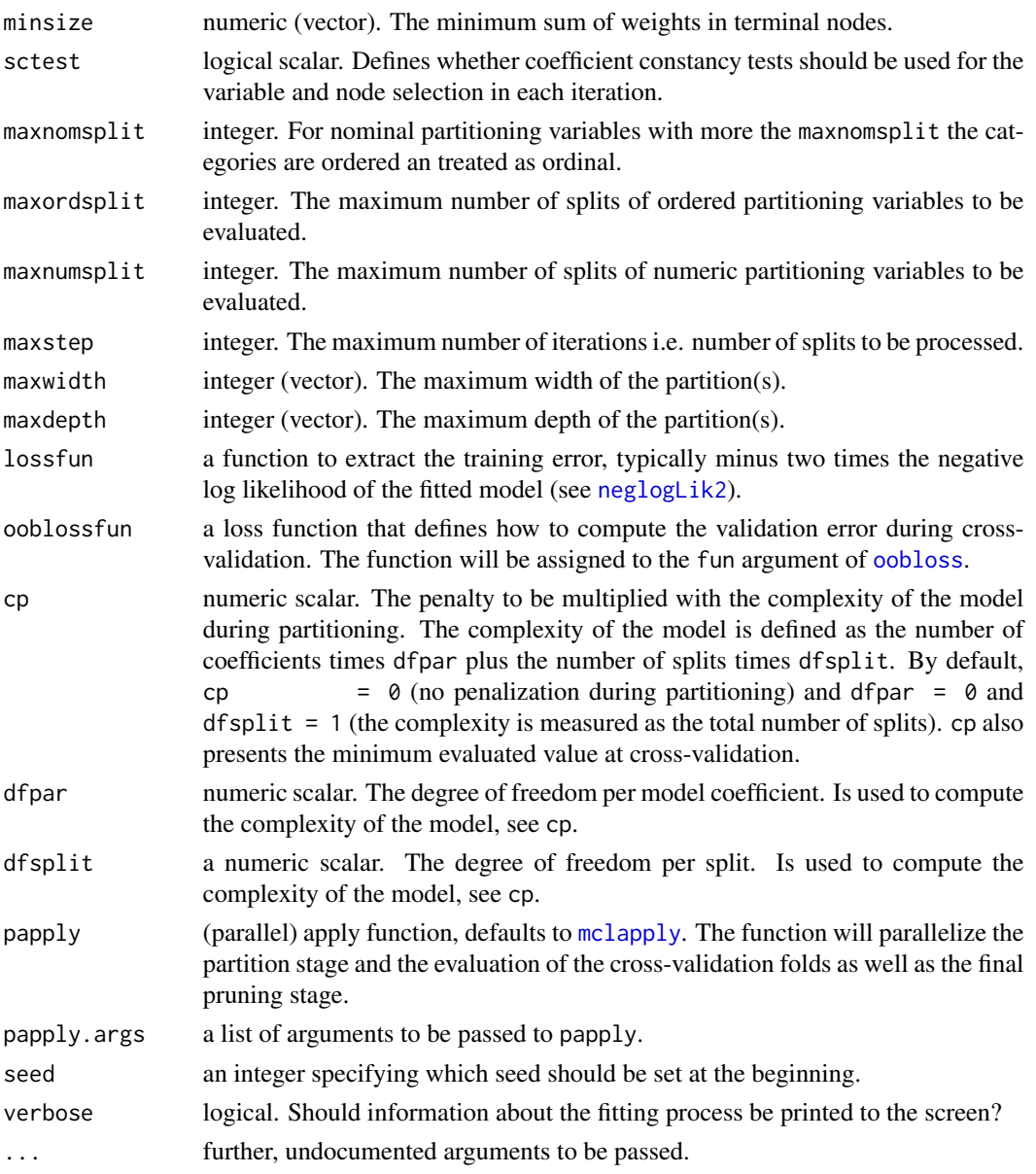

# Value

A list of class tvcm\_control containing the control parameters for [tvcm](#page-31-1).

# Author(s)

Reto Buergin

# See Also

[tvcolmm\\_control](#page-44-1), [tvcglm\\_control](#page-28-2), [tvcm](#page-31-1), [fvcm](#page-1-1)

#### Examples

tvcm\_control()

<span id="page-39-2"></span>tvcm-methods *Methods for* [tvcm](#page-31-1) *objects*

#### <span id="page-39-1"></span>Description

Standard methods for computing on [tvcm](#page-31-1) objects.

#### Usage

```
## S3 method for class 'tvcm'
coef(object, ...)
## S3 method for class 'tvcm'
depth(x, root = FALSE, ...)## S3 method for class 'tvcm'
extract(object, what = c("control", "model",
              "nodes", "sctest", "p.value",
              "devgrid", "cv", "selected",
              "coef", "sd", "var"),
        steps = NULL, ...)## S3 method for class 'tvcm'
neglogLik2(object, ...)
## S3 method for class 'tvcm'
predict(object, newdata = NULL,
        type = c("link", "response", "prob", "class",
          "node", "coef", "ranef"),
        ranef = FALSE, na.action = na.pass, ...)
## S3 method for class 'tvcm'
splitpath(tree, steps = 1L,
         details = FALSE, ...)## S3 method for class 'tvcm'
prunepath(tree, steps = 1L, ...)## S3 method for class 'tvcm'
summary(object, ...)
## S3 method for class 'tvcm'
width(x, \ldots)
```
<span id="page-39-0"></span>

# <span id="page-40-0"></span>tvcm-methods 41

#### **Arguments**

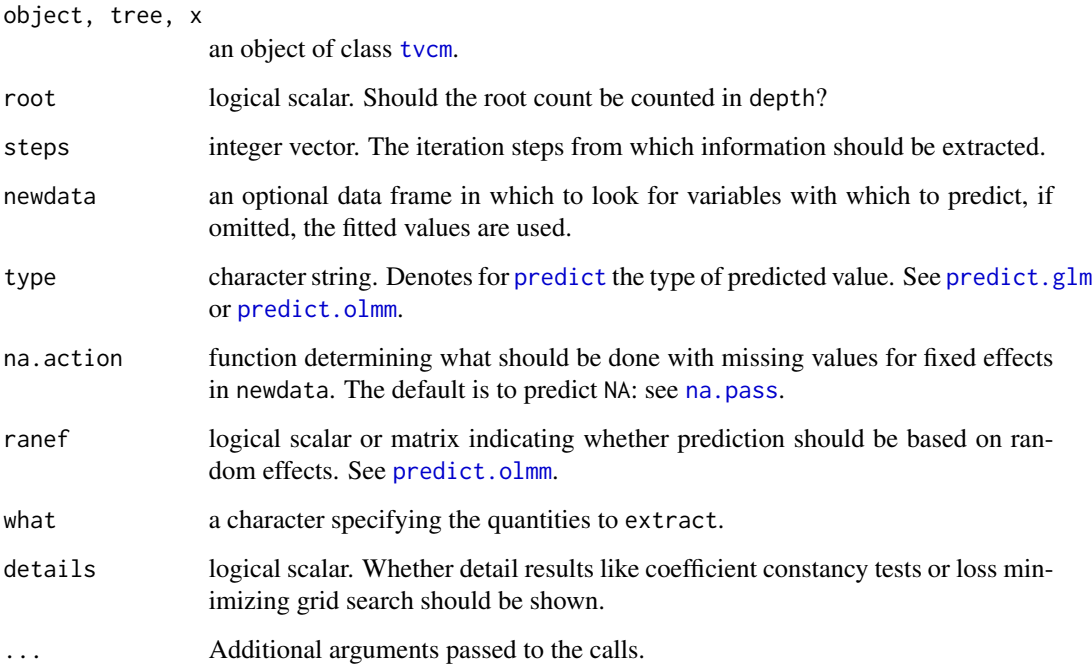

# Details

The [predict](#page-0-0) function has two additional options for the type argument. The option "node" calls the node id and "coef" predicts the coefficients corresponding to an observation. In cases of multiple [vc](#page-49-1) terms for the same predictor, the coefficients are summed up.

[splitpath](#page-39-1) and [prunepath](#page-39-1) are new methods to trace the splitting resp. pruning procedures. They shows several information, such as the loss reduction of new splits during partitioning or the loss reduction of collapsing an inner node when pruning.

[summary](#page-0-0) computes summary statistics of the fitted model, including the estimated coefficients. The varying coefficient are printed by means of a printed decision tree. Notice that in cases there is no split for the varying coefficient, the average coefficient will be among the fixed effects.

Further undocumented, available methods are: [fitted](#page-0-0), [formula](#page-0-0), [getCall](#page-0-0), [logLik](#page-0-0), [model.frame](#page-0-0), [nobs](#page-0-0), [print](#page-0-0), [ranef](#page-15-1), [resid](#page-0-0), and [weights](#page-0-0). All these methods have the same arguments as the corresponding default methods.

# Author(s)

Reto Buergin

# See Also

[tvcm](#page-31-1), [tvcm-assessment](#page-33-2), [tvcm-plot](#page-41-2)

# Examples

```
## ------------------------------------------------------------------- #
## Dummy example 1:
##
## Apply various methods on a 'tvcm' object fitted on the 'vcrpart_2'
## data. Cross-validation is omitted to accelerate the computations.
## ------------------------------------------------------------------- #
data(vcrpart_2)
model <- tvcm(y ~ -1 + vc(z1, z2) + vc(z1, z2, by = x1) + x2,
              data = vcrpart_2, family = gaussian(), subset = 1:90,
              control = tvcm\_control(cv = FALSE))coef(model)
extract(model, "selected")
extract(model, "model")
predict(model, newdata = vcrpart_2[91:100,], type = "node")
predict(model, newdata = vcrpart_2[91:100,], type = "response")
splitpath(model, steps = 1)
summary(model, digits = 2)
```
<span id="page-41-2"></span>

tvcm-plot plot *method for* [tvcm](#page-31-1) *objects.*

#### <span id="page-41-1"></span>Description

plot method and panel functions for [tvcm](#page-31-1) objects.

#### Usage

```
## S3 method for class 'tvcm'
plot(x, type = c("default", "coeff","simple", "partdep", "cv"),
     main, part = NULL, drop_terminal = TRUE,
     tnex = 1, newpage = TRUE, ask = NULL,
     pop = TRUE, gp = gpar(), ...)
panel_partdep(object, parm = NULL,
              var = NULL, ask = NULL,prob = NULL, neval = 50, add = FALSE,
              etalab = c("int", "char", "eta"), ...panel_coef(object, parm = NULL,
           id = TRUE, nobs = TRUE,
           exp = FALSE, plot\_gp = list(),
           margins = c(3, 2, 0, 0), yadj = 0.1,
           mean = FALSE, mean_sp = list(),
```
<span id="page-41-0"></span>

```
conf.int = TRUE, conf.int_sp = list(),abbreviate = TRUE, etalab = c("int", "char", "eta"), ...
```
# <span id="page-42-0"></span>Arguments

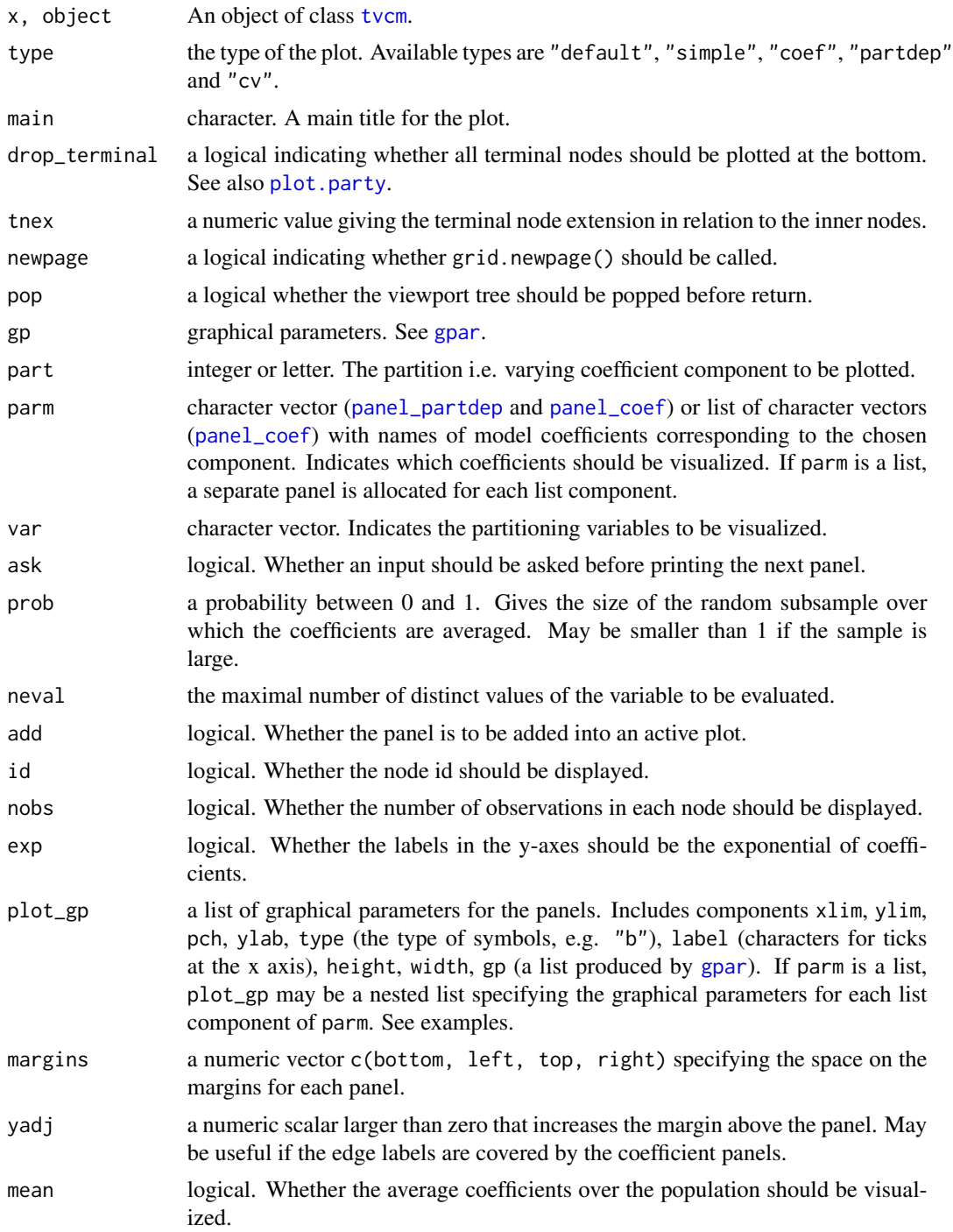

<span id="page-43-0"></span>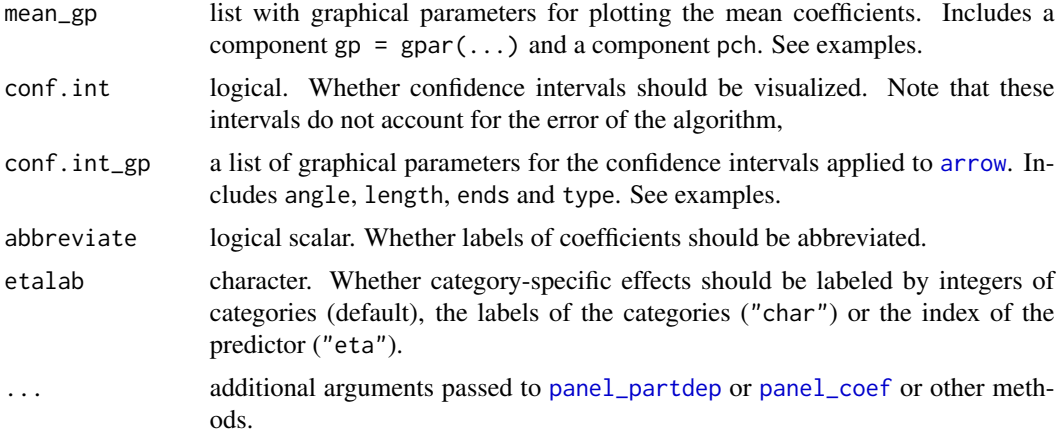

#### Details

The plot functions allow the diagnosis of fitted tycm objects, type = "default", type = "coef" and type = "simple" show the tree structure and coefficients in each node. type = "partdep" plots partial dependency plots, see Hastie et al. (2001), section 10.13.2. Finally, type = "cv" shows, if available, the results from cross-validation.

The functions [panel\\_partdep](#page-41-1) and [panel\\_coef](#page-41-1) are exported to show the additional arguments that can be passed to ... of a [plot](#page-0-0) call.

Notice that user-defined plots can be generated by the use of the plot. party function, see **partykit**.

#### Author(s)

Reto Buergin

# References

T. Hastie, R. Tibshirani, J. Friedman (2001), The elements of statistical learning, Springer.

#### See Also

[tvcm](#page-31-1), [tvcm-methods](#page-39-2)

# Examples

```
## ------------------------------------------------------------------- #
## Dummy example 1:
##
## Plotting the types "coef" and "partdep" for a 'tvcm' object fitted
## on the artificial data 'vcrpart_2'.
## ------------------------------------------------------------------- #
data(vcrpart_2)
## fit the model
model \leq tvcglm(y \sim vc(z1, z2, by = x1, intercept = TRUE) + x2,
```

```
data = vcrpart_2, family = gaussian(),
                control = tvcm\_control(maxwidth = 3, minbucket = 5L)## plot type "coef"
plot(model, "coef")
## add various (stupid) plot parameters
plot(model, "coef",
     plot_gp = list(type = "p", pch = 2, ylim = c(-4, 4),
      label = c("par1", "par2"), gp = gpar(col = "blue")),
     conf.int\_gp = list(angle = 45, length = unit(2, "mm"),ends = "last", type = "closed"),
     mean\_gp = list(pch = 16,gp = gpar(fontsize = 16, cex = 2, col = "red"))## separate plots with separate plot parameters
plot(model, "coef", parm = list("(Intercept)", "x1"), tnex = 2,
     plot\_gp = list(list(gp = gpar(col = "red")),
                    list(gp = gpar(col = "blue")),
     mean\_gp = list(list(gp = gpar(col = "green")),
                    list(gp = gpar(col = "yellow"))))## plot type "partdep"
par(mfrow = c(1, 2))plot(model, "partdep", var = "z1", ask = FALSE)
```
<span id="page-44-2"></span>tvcolmm *Tree-based varying coefficient regression based on ordinal and nominal two-stage linear mixed models.*

# <span id="page-44-1"></span>Description

The [tvcolmm](#page-44-2) function implements the tree-based longitudinal varying coefficient regression algorithm proposed in Buergin and Ritschard (2014a). The algorithm approximates varying fixed coefficients in the cumulative logit mixed model by a (multivariate) piecewise constant functions using recursive partitioning, i.e., it estimates the fixed effect component of the model separately for strata of the value space of partitioning variables.

#### Usage

```
tvcolmm(formula, data, family = cumulative(),
       weights, subset, offset, na.action,
       control = tvoclmm\_control(), ...)tvoclmm\_control(alpha = 0.05, bonferroni = TRUE, minsize = 50,maxnomsplit = 5, maxordsplit = 9, maxnumsplit = 9,
                trim = 0.1, estfun.args = list(), nimpute = 5,
                seed = NULL, ...
```
# <span id="page-45-0"></span>Arguments

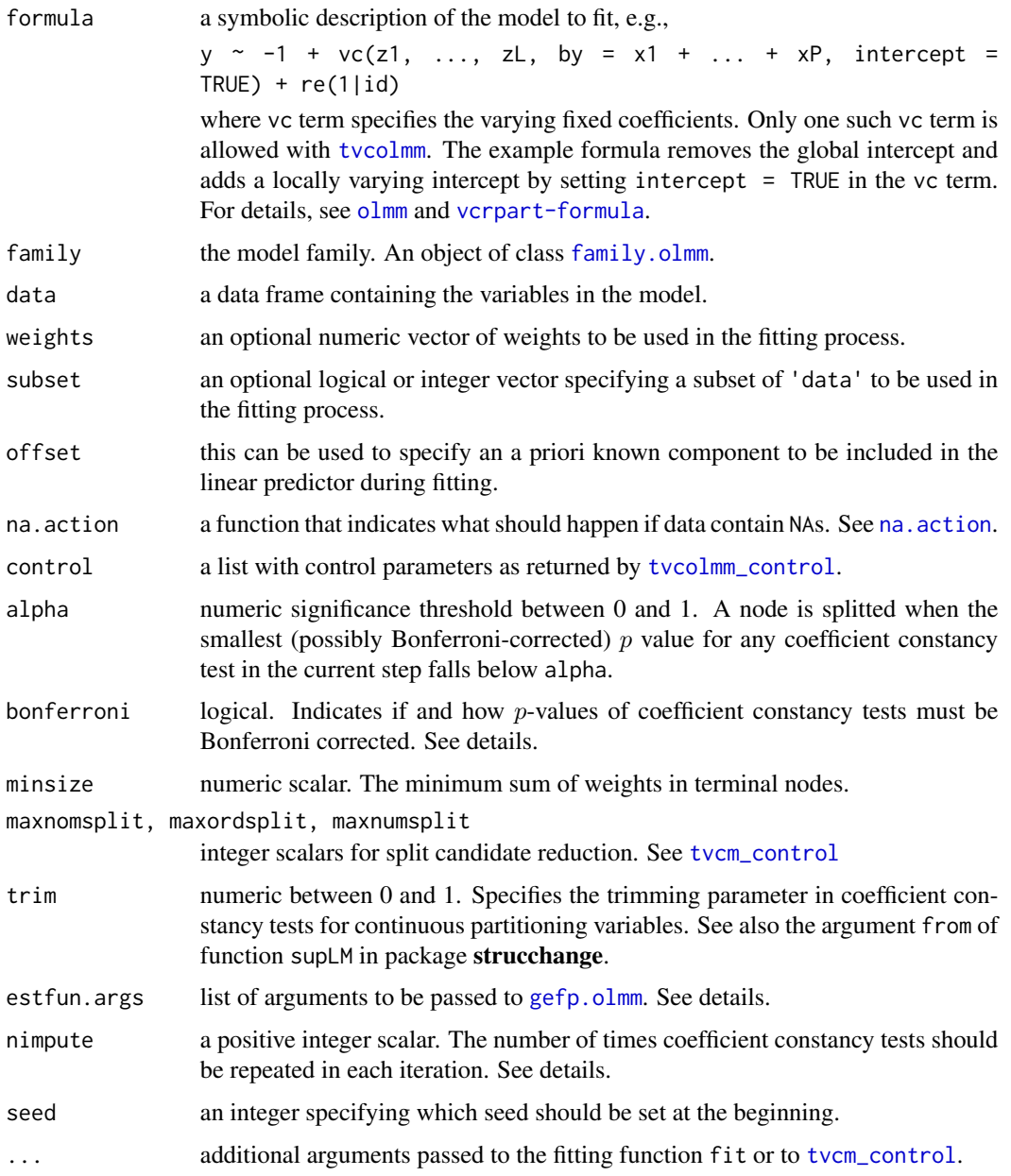

# Details

The TVCOLMM algorithm iterates the following steps:

1. Fit the current mixed model

 $y \sim \text{Node:x1 + ...} + \text{Node:xP + re(1 + w1 + ...} |id)$ 

with [olmm](#page-7-2), where Node is a categorical variable with terminal node labels 1, ..., M.

#### <span id="page-46-0"></span>tvcolmm 47

- 2. Test for the constancy of the fixed effects Node:  $x1$ , ... separately for each moderator z1, ..., zL in each node 1, ..., M. This yields L times M (possibly Bonferroni corrected)  $p$ -values for rejecting coefficient constancy.
- 3. If the minimum  $p$ -value is smaller than alpha, then select the node and the variable corresponding to the minimum  $p$ -value. Search and incorporate the optimal among the candidate splits in the selected node and variable by exhaustive likelihood maximization grid search.
- 4. Else if minimum p-value is larger than alpha, stop the algorithm and return the current model.

The implemented coefficient constancy tests used for node and variable selection (step 2) are based on the M-fluctuation tests of Zeileis and Hornik (2007), using the observation scores of the fitted mixed model. These observation scores can be extracted by [estfun.olmm](#page-13-1) for models fitted with [olmm](#page-7-2). To deal with intra-individual correlations between such observation scores, the [estfun.olmm](#page-13-1) function decorrelates the observation scores. In cases of unbalanced data, the pre-decorrelation method requires imputation. nimpute gives the number of times the coefficient constancy tests are repeated in each iteration. The final  $p$ -values are then the averages of the repetations.

The algorithm combines the splitting technique of Zeileis (2008) with the technique of Hajjem et. al (2011) and Sela and Simonoff (2012) to incorporate regression trees into mixed models.

Special attention is given to varying intercepts, i.e. the terms that account for the direct effects of the moderators. A common specification is

 $y \sim -1 + \text{v}c(21, \ldots, zL, by = x1 + \ldots + xP,$  intercept = TRUE) + re(1 + w1 + ... |id) Doing so replaces the globale intercept by local intercepts.

#### Value

An object of class [tvcm](#page-31-1)

#### Author(s)

Reto Buergin

#### References

Zeileis, A., Hothorn, T., and Hornik, K. (2008). Model-Based Recursive Partitioning. *Journal of Computational and Graphical Statistics*, 17(2), 492–514.

Zeileis, A., Hornik, K. (2007), Generalized M-Fluctuation Tests for Parameter Instability, *Statistica Neerlandica*, 61, 488–508. doi:10.1111/j.1467-9574.2007.00371.x.

Buergin R. and Ritschard G. (2014a), Tree-based varying coefficient regression for longitudinal ordinal responses. Article in progress.

R. Sela and J. S. Simonoff (2012). RE-EM trees: a data mining approach for longitudinal and clustered data, *Machine Learning* 86, 169–207.

A. Hajjem, F. Bellavance and D. Larocque (2011), Mixed effects regression trees for clustered data, *Statistics & Probability Letters* 81, 451–459.

#### See Also

[tvcm\\_control](#page-37-1), [tvcm-methods](#page-39-2), [tvcm-plot](#page-41-2), [glm](#page-0-0)

# <span id="page-47-0"></span>Examples

```
## ------------------------------------------------------------------- #
## Example 1: Moderated effect effect of unemployment
##
## Here we fit a varying coefficient ordinal linear mixed on the
## synthetic ordinal longitudinal data 'unemp'. The interest is whether
## the effect of unemployment 'UNEMP' on happiness 'GHQL' is moderated
## by 'AGE', 'FISIT', 'GENDER' and 'UEREGION'. 'FISIT' is the only true
## moderator. For the the partitioning we coefficient constancy tests,
## as described in Buergin and Ritschard (2014a)
## ------------------------------------------------------------------- #
data(unemp)
## fit the model
model.UE <-
  tvcolmm(GHQL \sim -1 +
          vc(AGE, FISIT, GENDER, UEREGION, by = UNEMP, intercept = TRUE) +re(1|PID), data = unemp)
## diagnosis
plot(model.UE, "coef")
summary(model.UE)
splitpath(model.UE, steps = 1, details = TRUE)
```
vcrpart-demo *Synthetic data sets*

# Description

Synthetic data for illustrations.

#### Usage

```
data(vcrpart_1)
data(vcrpart_2)
data(vcrpart_3)
data(unemp)
```
# Format

y ordered factor. The response variable

id, PID factor. The subject identification vector.

wave numeric. The wave identification vector.

treat a dummy variable. The treatment effect.

x1, x2 numeric predictor variables.

z1, z2, z3, z2 moderator (partitioning) variables.

# <span id="page-48-0"></span>vcrpart-demo 49

GHQL self rated general happiness.

YEAR survey year.

UNEMP unemployed or not.

AGE age.

FISIT self-reported financial situation.

GENDER gender.

UEREGION regional unemployment.

#### See Also

[olmm](#page-7-2), [otsplot](#page-21-2), [tvcm](#page-31-1)

#### Examples

```
## --------------------------------------------------------- #
## generating 'vcrpart_1'
## --------------------------------------------------------- #
## create skeletton
set.seed(1)
vcrpart_1 <- data.frame(id = factor(rep(1:50, each = 4)),
                        wave = rep(1:4, 50),
                        treat = sample(0:1, 200, TRUE)## add partitioning variables
vcrpart_1$z1 <- rnorm(50)[vcrpart_1$id]
vcrpart_1$z2 <- rnorm(200)
vcrpart_1$z3 <- factor(sample(1:2, 50, TRUE)[vcrpart_1$id])
vcrpart_1$z4 <- factor(sample(1:2, 200, TRUE))
## simulate response
eta \leq 2 \star vcrpart_1$treat \star (vcrpart_1$z4 == "1")
eta <- eta + rnorm(50)[vcrpart_1$id] + rlogis(200)
vcrpart_1$y <- cut(-eta, c(-Inf, -1, 1, Inf), 1:3,
                   ordered_result = TRUE)
## --------------------------------------------------------- #
## generating 'vcrpart_2'
## --------------------------------------------------------- #
set.seed(1)
vcrpart_2 < - data.frame(x1 = rnorm(100),
                       x2 = rnorm(100),
                        z1 = factor(sample(1:3, 100, TRUE)),z2 = factor(sample(1:3, 100, TRUE)))vcrpart_2$y <- vcrpart_2$x1 * (vcrpart_2$z1 == "2") +
  2 * vcrpart_2$x1 * (vcrpart_2$z1 == "3")
vcrpart_2$y <- vcrpart_2$y + rnorm(100)
```

```
## --------------------------------------------------------- #
## generating 'vcrpart_3'
## --------------------------------------------------------- #
set.seed(1)
vcrpart_3 \leftarrow data.frame(x1 = rnorm(100),z1 = runif(100, -pi/2, pi/2))
vcrpart_3$y <- vcrpart_3$x1 * sin(vcrpart_3$z1) + rnorm(100)
## --------------------------------------------------------- #
## generating 'unemp'
## --------------------------------------------------------- #
## create skeletton
set.seed(1)
unemp \leq data.frame(PID = factor(rep(1:50, each = 4)),
                   UNEMP = rep(c(0, 0, 1, 1), 50),YEAR = rep(2001:2004, 50))
## add partitioning variables
unemp$AGE <- runif(50, 25, 60)[unemp$PID] + unemp$YEAR - 2000
unemp$FISIT <- ordered(sample(1:5, 200, replace = TRUE))
unemp$GENDER <- factor(sample(c("female", "male"), 50, replace = TRUE)[unemp$PID])
unemp$UEREGION <- runif(50, 0.02, 0.1)[unemp$PID]
## simulate response
eta <- 2 * unemp$UNEMP * (unemp$FISIT == "1" | unemp$FISIT == "2")eta <- eta + rnorm(50)[unemp$PID] + rlogis(200)
unemp$GHQL <- cut(-eta, c(-Inf, -1, 0, 1, Inf), 1:4,
                  ordered_result = TRUE)
```
<span id="page-49-2"></span>vcrpart-formula *Special terms for formulas.*

#### <span id="page-49-1"></span>Description

Special terms for formulas assigned to [tvcm](#page-31-1), [fvcm](#page-1-1) and [olmm](#page-7-2).

#### Usage

```
fe(formula, intercept = TRUE)
re(formula, intercept = TRUE)
vc(..., by, intercept = missing(by), nuisance = character())ce(formula)
ce(formula)
```
<span id="page-49-0"></span>

# <span id="page-50-0"></span>vcrpart-formula 51

#### **Arguments**

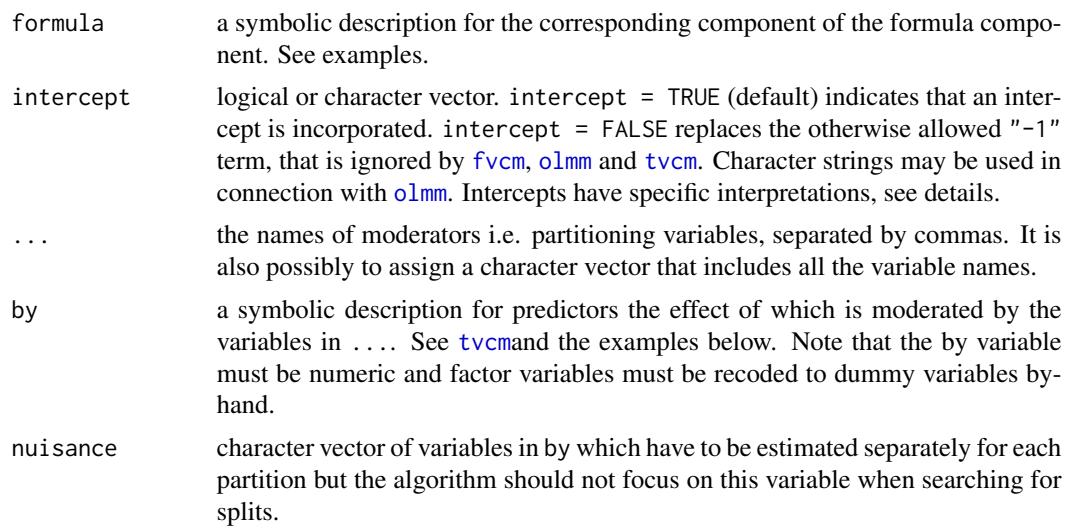

#### Details

Special formula terms to define fixed effects [fe](#page-49-1), varying coefficients [vc](#page-49-1) and random effects [re](#page-49-1). The use of these formula terms ensures that [fvcm](#page-1-1), [tvcm](#page-31-1) and [olmm](#page-7-2) fit the intended model. Some examples are given below and in the corresponding documentation pages.

Variables which are not defined within one of these three special terms will be assigned to the fixed effect predictor equation. The deletion of the intercept can be indicated by  $a - 1$  or  $vc$  (intercept = FALSE). The terms [ce](#page-49-1) (category-specific effects) and [ge](#page-49-1) (global effect or proportional odds effect) are mainly designed for [olmm](#page-7-2). Notice that [tvcm](#page-31-1) may changes, for internal reasons, the order of the terms in the specified formula. At present, the term ".", which is generally use to extract all variables of the data, is ignored. On the other hand, [vc](#page-49-1) interprets character vectors, assigned as unnamed arguments, as lists of variables of moderators to be extracted from data.

#### Value

a list used by [tvcm](#page-31-1), [fvcm](#page-1-1) and [olmm](#page-7-2) for constructing the model formulas.

#### Author(s)

Reto Buergin

#### See Also

[tvcm](#page-31-1), [fvcm](#page-1-1), [olmm](#page-7-2)

# Examples

```
## Formula for a model with 2 fixed effects (x1 and x2) and a random
## intercept.
```
formula  $\leq$  y  $\sim$  fe(x1 + x2) + re(1|id)

```
## Formula for a model with 1 fixed effect and a varying coefficient term
## with 2 moderators and 2 varying coefficient predictors. 'tvcm' will
## fit one common partition for the two moderated predictors 'x2' and
## 'x3'.
```
formula  $\leq$  y  $\leq$  x1 + vc(z1, z1, by = x2 + x3, intercept = TRUE)

## Similar formula as above, but the predictors 'x2' and 'x3' have ## separate 'vc' terms. 'tvcm' will fit a separate partition for each ## 'vc' term

formula  $\leq$  y  $\leq$  x1 + vc(z1, z1, by = x2 + x3, intercept = TRUE)

# <span id="page-52-0"></span>Index

∗Topic datasets movie, [7](#page-6-0) PL, [25](#page-24-0) poverty, [27](#page-26-0) schizo, [28](#page-27-0) vcrpart-demo, [48](#page-47-0) ∗Topic hplot fvcm-methods, [4](#page-3-0) otsplot, [22](#page-21-0) tvcm-plot, [42](#page-41-0) ∗Topic methods fvcm-methods, [4](#page-3-0) olmm-gefp, [14](#page-13-0) olmm-methods, [16](#page-15-0) olmm-predict, [19](#page-18-0) olmm-summary, [21](#page-20-0) tvcm-methods, [40](#page-39-0) ∗Topic models fvcm, [2](#page-1-0) olmm, [8](#page-7-0) ∗Topic tree tvcglm, [29](#page-28-0) tvcm, [32](#page-31-0) tvcolmm, [45](#page-44-0) ∗Topic validation tvcm-assessment, [34](#page-33-0) adjacent, *[9,](#page-8-0) [10](#page-9-0)* adjacent *(*olmm*)*, [8](#page-7-0) anova, *[18](#page-17-0)* anova.olmm *(*olmm-methods*)*, [16](#page-15-0) arrow, *[44](#page-43-0)* baseline, *[9,](#page-8-0) [10](#page-9-0)* baseline *(*olmm*)*, [8](#page-7-0) binomial, *[3](#page-2-0)* ce, *[9](#page-8-0)*, *[51](#page-50-0)*

ce *(*vcrpart-formula*)*, [50](#page-49-0) coef, *[17](#page-16-0)*

coef.olmm *(*olmm-methods*)*, [16](#page-15-0) coef.tvcm *(*tvcm-methods*)*, [40](#page-39-0) coefficients.olmm *(*olmm-methods*)*, [16](#page-15-0) coefficients.tvcm *(*tvcm-methods*)*, [40](#page-39-0) cumulative, *[3](#page-2-0)*, *[9,](#page-8-0) [10](#page-9-0)* cumulative *(*olmm*)*, [8](#page-7-0) cvloss, *[30](#page-29-0)*, *[35](#page-34-0)[–37](#page-36-0)* cvloss *(*tvcm-assessment*)*, [34](#page-33-0)

data.frame, *[33](#page-32-0)* depth.tvcm *(*tvcm-methods*)*, [40](#page-39-0) deviance, *[18](#page-17-0)* deviance.olmm *(*olmm-methods*)*, [16](#page-15-0)

estfun.olmm, *[15](#page-14-0)*, *[47](#page-46-0)* estfun.olmm *(*olmm-gefp*)*, [14](#page-13-0) extract *(*tvcm-methods*)*, [40](#page-39-0) extractAIC, *[18](#page-17-0)*

family, *[32](#page-31-0)*, *[35](#page-34-0)*, *[37](#page-36-0)* family.olmm, *[29](#page-28-0)*, *[32](#page-31-0)*, *[37](#page-36-0)*, *[46](#page-45-0)* family.olmm *(*olmm*)*, [8](#page-7-0) fe, *[51](#page-50-0)* fe *(*vcrpart-formula*)*, [50](#page-49-0) fitted, *[5](#page-4-0)*, *[18](#page-17-0)*, *[41](#page-40-0)* fitted.fvcm *(*fvcm-methods*)*, [4](#page-3-0) fitted.olmm *(*olmm-predict*)*, [19](#page-18-0) fitted.tvcm *(*tvcm-methods*)*, [40](#page-39-0) fixef, *[17](#page-16-0)* fixef *(*olmm-methods*)*, [16](#page-15-0) folds\_control, *[3](#page-2-0)*, *[30](#page-29-0)*, *[35](#page-34-0)[–37](#page-36-0)* folds\_control *(*tvcm-assessment*)*, [34](#page-33-0) formula, *[18](#page-17-0)*, *[41](#page-40-0)* formula.olmm *(*olmm-methods*)*, [16](#page-15-0) formula.tvcm *(*tvcm-methods*)*, [40](#page-39-0) fvcglm, *[3](#page-2-0)* fvcglm *(*fvcm*)*, [2](#page-1-0) fvcglm\_control *(*fvcm*)*, [2](#page-1-0) fvcm, [2,](#page-1-0) *[3](#page-2-0)[–6](#page-5-0)*, *[39](#page-38-0)*, *[50,](#page-49-0) [51](#page-50-0)* fvcm-methods, [4](#page-3-0)

# 54 INDEX

fvcm\_control, *[3](#page-2-0)* fvcm\_control *(*fvcm*)*, [2](#page-1-0) fvcolmm, *[3](#page-2-0)* fvcolmm *(*fvcm*)*, [2](#page-1-0) fvcolmm\_control *(*fvcm*)*, [2](#page-1-0)

# ge, *[9](#page-8-0)*, *[51](#page-50-0)*

ge *(*vcrpart-formula*)*, [50](#page-49-0) gefp.olmm, *[15](#page-14-0)*, *[19](#page-18-0)*, *[46](#page-45-0)* gefp.olmm *(*olmm-gefp*)*, [14](#page-13-0) getCall, *[18](#page-17-0)*, *[41](#page-40-0)* getCall.olmm *(*olmm-methods*)*, [16](#page-15-0) getCall.tvcm *(*tvcm-methods*)*, [40](#page-39-0) glm, *[3,](#page-2-0) [4](#page-3-0)*, *[30](#page-29-0)[–32](#page-31-0)*, *[47](#page-46-0)* gpar, *[43](#page-42-0)*

#### lm, *[9](#page-8-0)*

logLik, *[18](#page-17-0)*, *[41](#page-40-0)* logLik.olmm *(*olmm-methods*)*, [16](#page-15-0) logLik.tvcm *(*tvcm-methods*)*, [40](#page-39-0) loss *(*tvcm-assessment*)*, [34](#page-33-0)

matrix, *[15](#page-14-0)* mclapply, *[39](#page-38-0)* model.frame, *[18](#page-17-0)*, *[41](#page-40-0)* model.frame.olmm *(*olmm-methods*)*, [16](#page-15-0) model.frame.tvcm *(*tvcm-methods*)*, [40](#page-39-0) model.matrix, *[13](#page-12-0)* model.matrix.olmm *(*olmm-methods*)*, [16](#page-15-0) movie, [7](#page-6-0)

na.action, *[30](#page-29-0)*, *[32](#page-31-0)*, *[46](#page-45-0)* na.pass, *[5](#page-4-0)*, *[20](#page-19-0)*, *[41](#page-40-0)* neglogLik2, *[18](#page-17-0)*, *[39](#page-38-0)* neglogLik2 *(*olmm-methods*)*, [16](#page-15-0) neglogLik2.tvcm *(*tvcm-methods*)*, [40](#page-39-0) nlminb, *[13](#page-12-0)* nobs, *[18](#page-17-0)*, *[41](#page-40-0)* nobs.tvcm *(*tvcm-methods*)*, [40](#page-39-0)

olmm, *[3,](#page-2-0) [4](#page-3-0)*, [8,](#page-7-0) *[10](#page-9-0)*, *[12](#page-11-0)[–17](#page-16-0)*, *[19–](#page-18-0)[22](#page-21-0)*, *[29](#page-28-0)*, *[32](#page-31-0)*, *[37](#page-36-0)*, *[46,](#page-45-0) [47](#page-46-0)*, *[49](#page-48-0)[–51](#page-50-0)* olmm-control, [12](#page-11-0) olmm-gefp, [14](#page-13-0) olmm-methods, [16](#page-15-0) olmm-predict, [19](#page-18-0) olmm-summary, [21](#page-20-0) olmm\_control, *[9](#page-8-0)[–11](#page-10-0)* olmm\_control *(*olmm-control*)*, [12](#page-11-0)

oobloss, *[35](#page-34-0)[–37](#page-36-0)*, *[39](#page-38-0)* oobloss *(*tvcm-assessment*)*, [34](#page-33-0) oobloss.fvcm, *[5](#page-4-0)* oobloss.fvcm *(*fvcm-methods*)*, [4](#page-3-0) oobloss.tvcm, *[5](#page-4-0)* optim, *[13](#page-12-0)* ordered, *[11](#page-10-0)* otsplot, [22,](#page-21-0) *[49](#page-48-0)* otsplot\_control *(*otsplot*)*, [22](#page-21-0) otsplot\_filter, *[23,](#page-22-0) [24](#page-23-0)* otsplot\_filter *(*otsplot*)*, [22](#page-21-0) panel\_coef, *[43,](#page-42-0) [44](#page-43-0)* panel\_coef *(*tvcm-plot*)*, [42](#page-41-0) panel\_partdep, *[43,](#page-42-0) [44](#page-43-0)* panel\_partdep *(*tvcm-plot*)*, [42](#page-41-0) par, *[24](#page-23-0)* party, *[33](#page-32-0)* partynode, *[33](#page-32-0)* PL, [25](#page-24-0) plot, *[44](#page-43-0)* plot.cvloss.tvcm *(*tvcm-assessment*)*, [34](#page-33-0) plot.fvcm *(*fvcm-methods*)*, [4](#page-3-0) plot.party, *[43,](#page-42-0) [44](#page-43-0)* plot.tvcm, *[5](#page-4-0)* plot.tvcm *(*tvcm-plot*)*, [42](#page-41-0) poverty, [27](#page-26-0) predecor\_control, *[14,](#page-13-0) [15](#page-14-0)* predecor\_control *(*olmm-gefp*)*, [14](#page-13-0) predict, *[41](#page-40-0)* predict.fvcm *(*fvcm-methods*)*, [4](#page-3-0) predict.glm, *[41](#page-40-0)* predict.olmm, *[5](#page-4-0)*, *[18,](#page-17-0) [19](#page-18-0)*, *[41](#page-40-0)* predict.olmm *(*olmm-predict*)*, [19](#page-18-0) predict.tvcm, *[5](#page-4-0)*, *[35](#page-34-0)* predict.tvcm *(*tvcm-methods*)*, [40](#page-39-0) print, *[5](#page-4-0)*, *[41](#page-40-0)* print.cvloss.tvcm *(*tvcm-assessment*)*, [34](#page-33-0) print.fvcm *(*fvcm-methods*)*, [4](#page-3-0) print.olmm *(*olmm-summary*)*, [21](#page-20-0) print.summary.olmm *(*olmm-summary*)*, [21](#page-20-0) print.tvcm *(*tvcm-methods*)*, [40](#page-39-0) print.VarCorr.olmm *(*olmm-methods*)*, [16](#page-15-0) prune, *[36,](#page-35-0) [37](#page-36-0)* prune *(*tvcm-assessment*)*, [34](#page-33-0) prunepath, *[41](#page-40-0)* prunepath *(*tvcm-methods*)*, [40](#page-39-0)

ranef, *[5](#page-4-0)*, *[18](#page-17-0)*, *[41](#page-40-0)*

#### INDEX 55

ranef *(*olmm-methods*)*, [16](#page-15-0) ranef.fvcm *(*fvcm-methods*)*, [4](#page-3-0) ranef.olmm, *[20](#page-19-0)* ranef.tvcm *(*tvcm-methods*)*, [40](#page-39-0) ranefCov, *[18](#page-17-0)* ranefCov *(*olmm-methods*)*, [16](#page-15-0) re, *[9](#page-8-0)*, *[51](#page-50-0)* re *(*vcrpart-formula*)*, [50](#page-49-0) resid, *[18](#page-17-0)*, *[41](#page-40-0)* resid.olmm *(*olmm-methods*)*, [16](#page-15-0) resid.tvcm *(*tvcm-methods*)*, [40](#page-39-0) residuals.olmm *(*olmm-methods*)*, [16](#page-15-0) residuals.tvcm *(*tvcm-methods*)*, [40](#page-39-0)

schizo, [28](#page-27-0) simulate, *[18](#page-17-0)* simulate.olmm, *[15](#page-14-0)* simulate.olmm *(*olmm-methods*)*, [16](#page-15-0) splitpath, *[41](#page-40-0)* splitpath *(*tvcm-methods*)*, [40](#page-39-0) summary, *[41](#page-40-0)* summary.olmm *(*olmm-summary*)*, [21](#page-20-0) summary.tvcm *(*tvcm-methods*)*, [40](#page-39-0)

```
terms, 10
terms.olmm (olmm-methods), 16
tvcglm, 29, 29, 32, 33
tvcglm_control, 38, 39
tvcglm_control (tvcglm), 29
tvcm, 2–4, 15, 31, 32, 32, 33–44, 47, 49–51
tvcm-assessment, 34
tvcm-control, 38
tvcm-methods, 40
tvcm-plot, 42
tvcm_control, 3, 30–33, 35, 36, 46, 47
tvcm_control (tvcm-control), 38
tvcolmm, 32, 33, 45, 45, 46
tvcolmm_control, 30, 39, 46
tvcolmm_control (tvcolmm), 45
```
ucminf, *[13](#page-12-0)* unemp *(*vcrpart-demo*)*, [48](#page-47-0) update, *[18](#page-17-0)* update.olmm *(*olmm-methods*)*, [16](#page-15-0)

VarCorr, *[18](#page-17-0)* VarCorr *(*olmm-methods*)*, [16](#page-15-0) vc, *[3](#page-2-0)*, *[32](#page-31-0)*, *[41](#page-40-0)*, *[51](#page-50-0)* vc *(*vcrpart-formula*)*, [50](#page-49-0)

vcov, *[18](#page-17-0)* vcov.olmm *(*olmm-methods*)*, [16](#page-15-0) vcrpart-demo, [48](#page-47-0) vcrpart-formula, [50](#page-49-0) vcrpart\_1 *(*vcrpart-demo*)*, [48](#page-47-0) vcrpart\_2 *(*vcrpart-demo*)*, [48](#page-47-0) vcrpart\_3 *(*vcrpart-demo*)*, [48](#page-47-0)

weights, *[41](#page-40-0)* weights.olmm *(*olmm-methods*)*, [16](#page-15-0) weights.tvcm *(*tvcm-methods*)*, [40](#page-39-0) width.tvcm *(*tvcm-methods*)*, [40](#page-39-0)